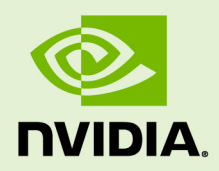

# NVGRAPH LIBRARY USER'S GUIDE

DU-08010-001\_v9.0 | September 2017

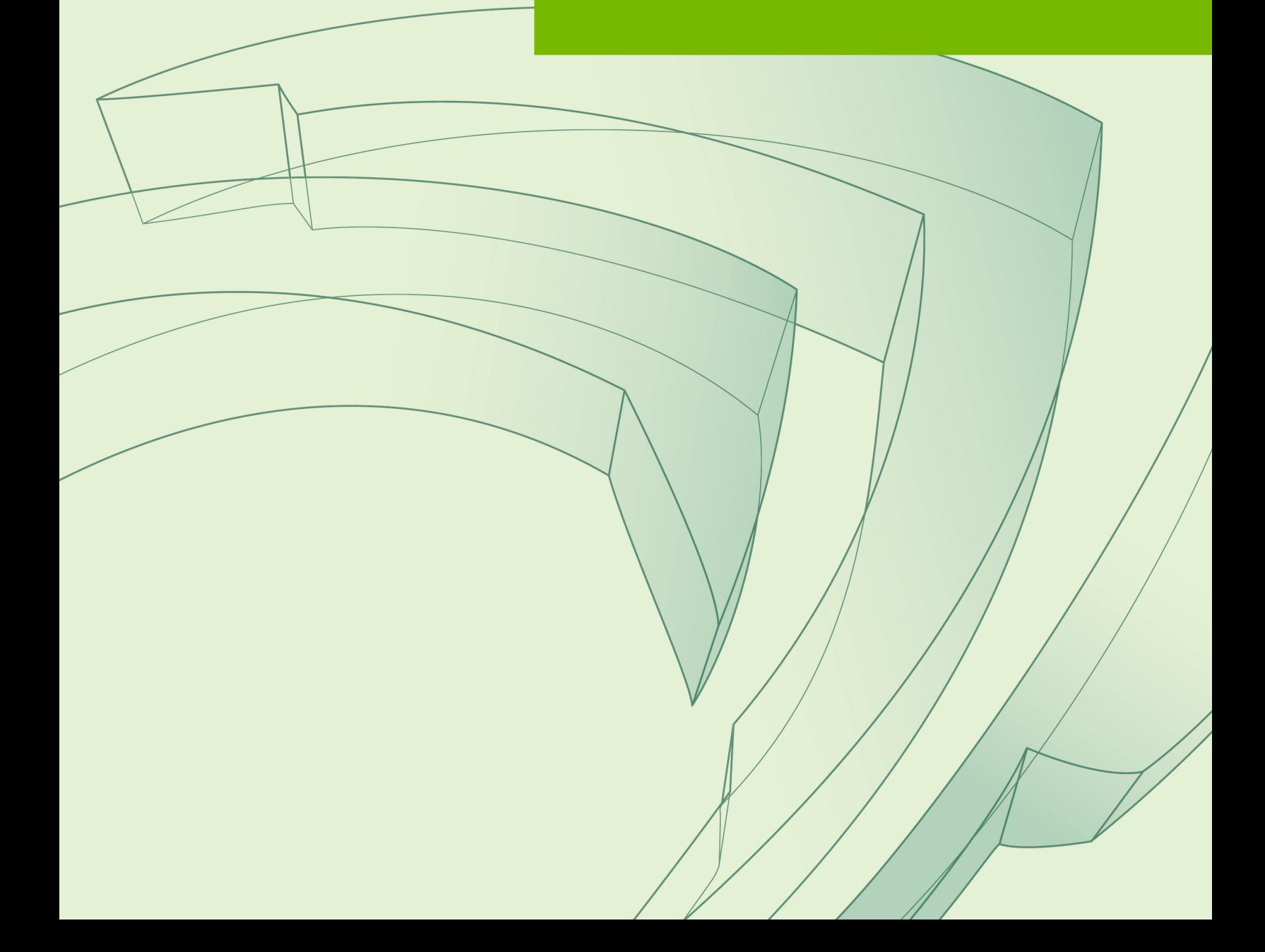

### **TABLE OF CONTENTS**

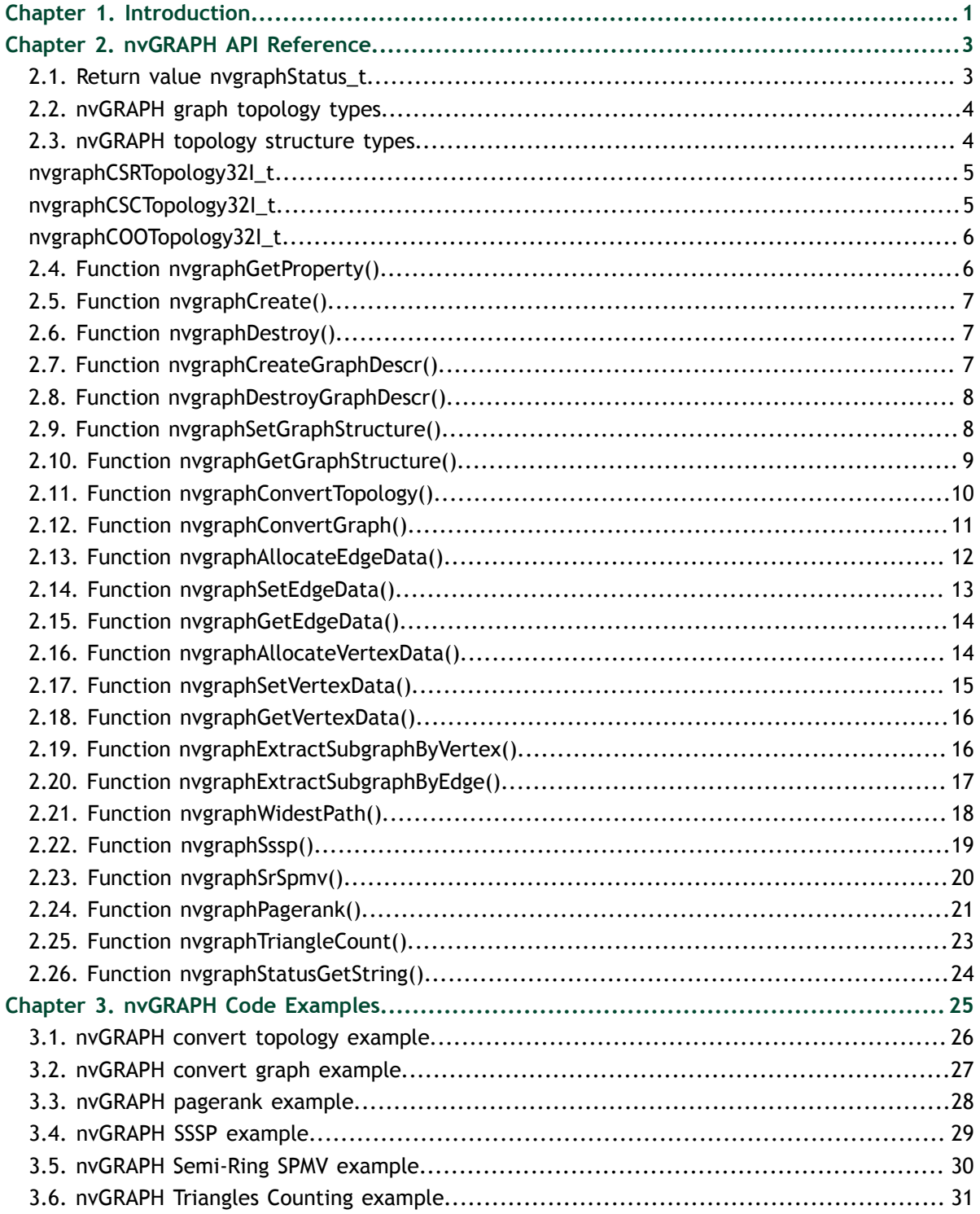

# <span id="page-2-0"></span>Chapter 1. **INTRODUCTION**

Data analytics is a growing application of high-performance computing. Many advanced data analytics problems can be couched as graph problems. In turn, many of the common graph problems today can be couched as sparse linear algebra. This is the motivation for nvGRAPH, new in NVIDIA<sup>®</sup> CUDA<sup> $\text{m}$ </sup> 8.0, which harnesses the power of GPUs for linear algebra to handle the largest graph analytics and big data analytics problems.

This release provides graph construction and manipulation primitives, and a set of useful graph algorithms optimized for the GPU. The core functionality is a SPMV (sparse matrix vector product) using a semi-ring model with automatic load balancing for any sparsity pattern. For more information on semi-rings and their uses, we recommend the book "Graph Algorithms in the Language of Linear Algebra", by Jeremy Kepner and John Gilbert.

To use nvGRAPH you should be sure the nvGRAPH library is in the environment (PATH on Windows, LD\_LIBRARY\_PATH on Linux), "#include nvgraph.h" to your source files referencing the nvGRAPH API, and link your code using -lnvgraph on the command line, or add libnvgraph to your library dependencies. We have tested nvGRAPH using GCC 4.8 and higher on Linux, Visual Studio 2012 and Visual Studio 2014 on Windows.

A typical workflow for using nvGRAPH is to begin by calling nvgraphCreate() to initialize the library. Next the user can proceed to upload graph data to the library through nvGRAPH's API; if there is already a graph loaded in device memory then you just need a pointer to the data arrays for the graph. Graphs may be uploaded using the CSR (compressed sparse row) format and the CSC(compressed column storage) format, using nvgraphCreateGraphDescr(). This creates an opaque handle to the graph object, called the "graph descriptor", which represents the graph topology and its data. Graph data can be attached to vertices and/or edges of the graph, using nvgraphSetVertexData() and nvgraphSetEdgeData() respectively. Multiple values for data can co-exist on each edge or vertex at the same time, each is accessed by an index into the array of data sets. Then the user can execute graph algorithms on the data, extract a subgraph from the data, or reformat the data using the nvGRAPH API. The user can download the results back to host, or copy them to another location on the device, and once all calculations are done the user should call nvgraphDestroy() to free resources used by nvGRAPH.

nvGRAPH depends on features only present in CUDA capability 3.0 and higher architectures. This means that nvGRAPH will only run on Kepler generation or newer cards. This choice was made to provide the best performance possible.

We recommend the user start by inspecting the example codes provided, and adapt from there for their own use.

# <span id="page-4-0"></span>Chapter 2. NVGRAPH API REFERENCE

This chapter specifies the behavior of the nvGRAPH library functions by describing their input/output parameters, data types, and error codes.

## <span id="page-4-1"></span>2.1. Return value nvgraphStatus\_t

All nvGRAPH Library return values except for **NVGRAPH\_STATUS\_SUCCESS** indicate that the current API call failed and the user should reconfigure to correct the problem. The possible return values are defined as follows:

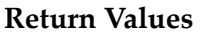

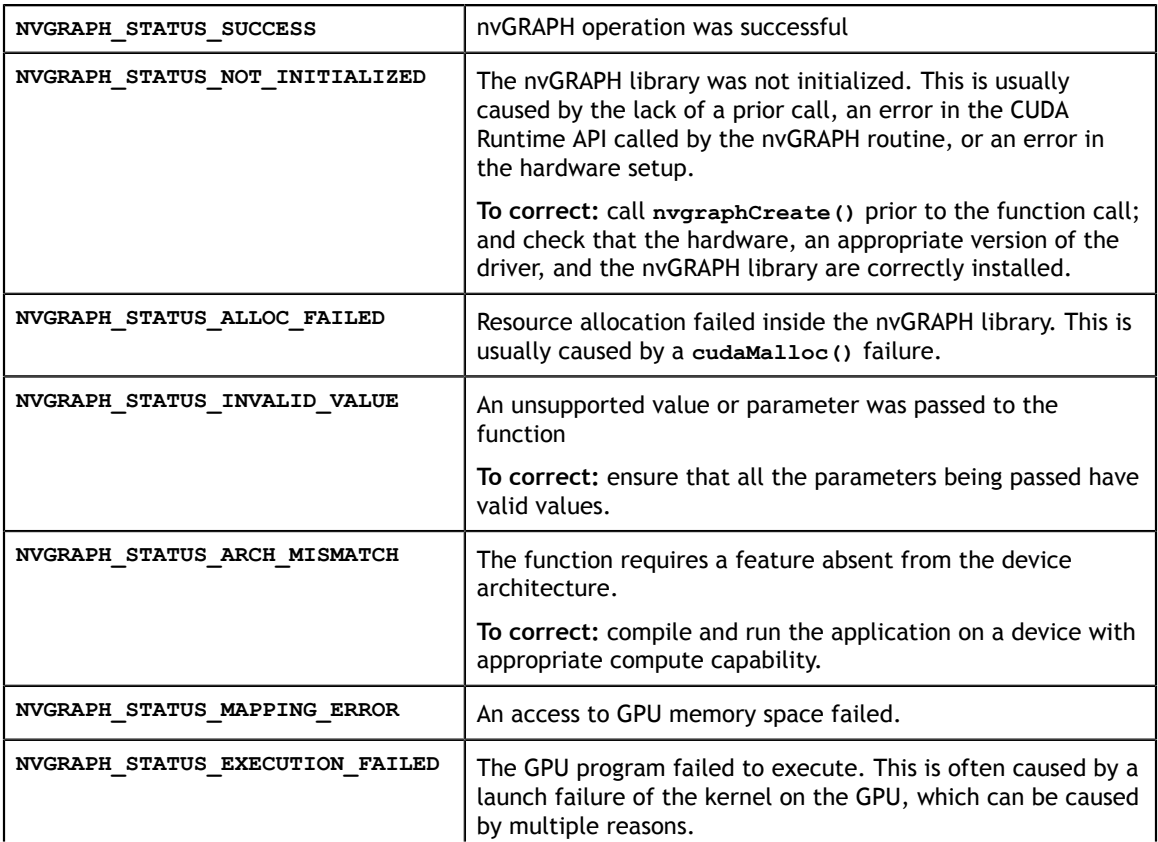

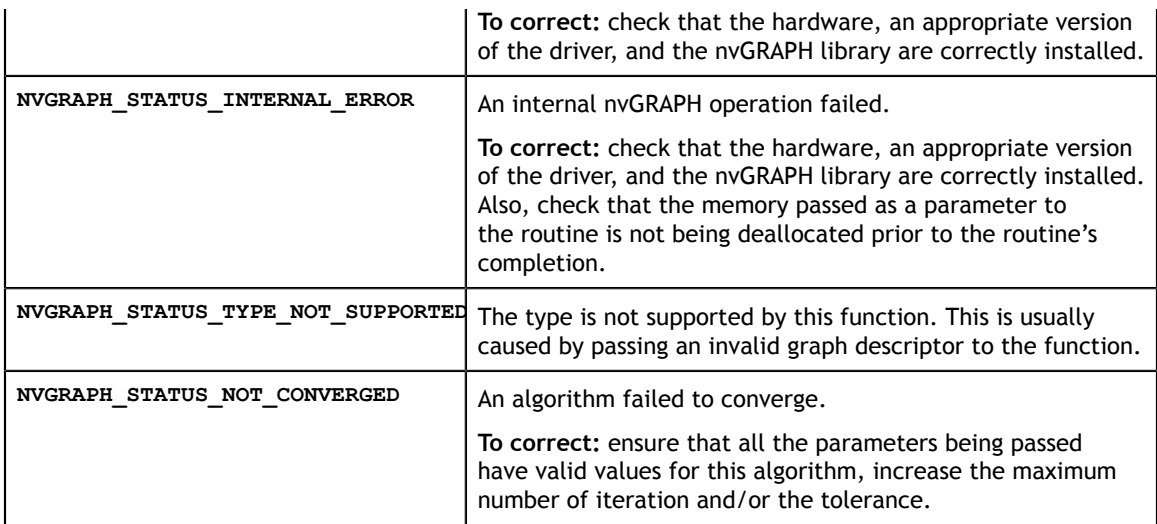

### <span id="page-5-0"></span>2.2. nvGRAPH graph topology types

nvGRAPH separates the topology (connectivity) of a graph from the values. To make specifying a topology easier, nvGRAPH supports three topology types. Each topology type defines its own storage format, which have benefits for some operations but detriments for others. Some algorithms can work only with specific topology types, see the algorithms descriptions for the list of supported topologies.

```
typedef enum
```

```
{
   NVGRAPH CSR 32 = 0,
   NVGRAPH<sup>-</sup>CSC<sup>-</sup>32 = 1,NVGRAPH COO 32 = 2} nvgraphTopologyType t;
```
#### **Topology types**

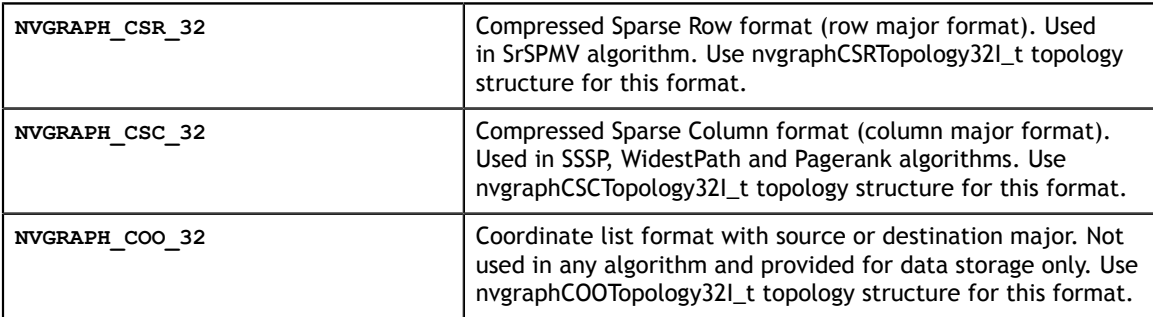

### <span id="page-5-1"></span>2.3. nvGRAPH topology structure types

Graph topology structures are used to set or retrieve topology data. Users should use the structure that corresponds to the chosen topology type.

## <span id="page-6-0"></span>nvgraphCSRTopology32I\_t

#### Used for **NVGRAPH\_CSR\_32** topology type

```
struct nvgraphCSRTopology32I_st {
 int nvertices;
 int nedges;
 int *source_offsets;
 int *destination indices;
};
typedef struct nvgraphCSRTopology32I_st *nvgraphCSRTopology32I_t;
```
#### **Structure fields**

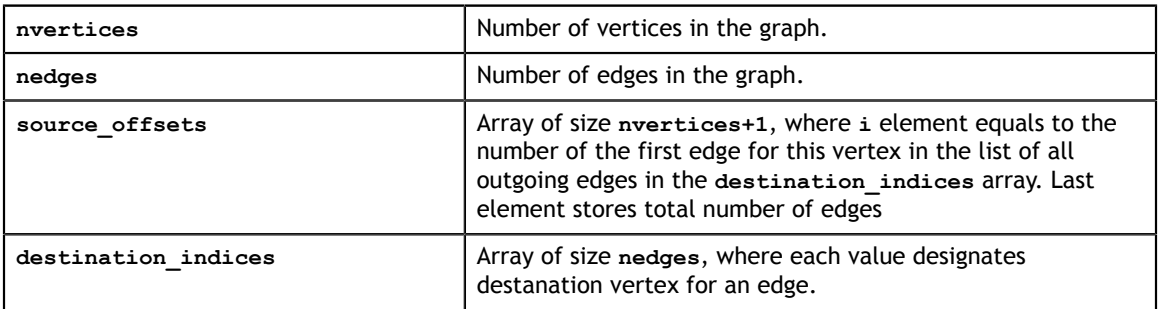

### <span id="page-6-1"></span>nvgraphCSCTopology32I\_t

Used for **NVGRAPH\_CSC\_32** topology type

```
struct nvgraphCSCTopology32I_st {
 int nvertices;
  int nedges;
  int *destination_offsets;
 int *source indices;
};
```
typedef struct nvgraphCSCTopology32I\_st \*nvgraphCSCTopology32I\_t;

#### **Structure fields**

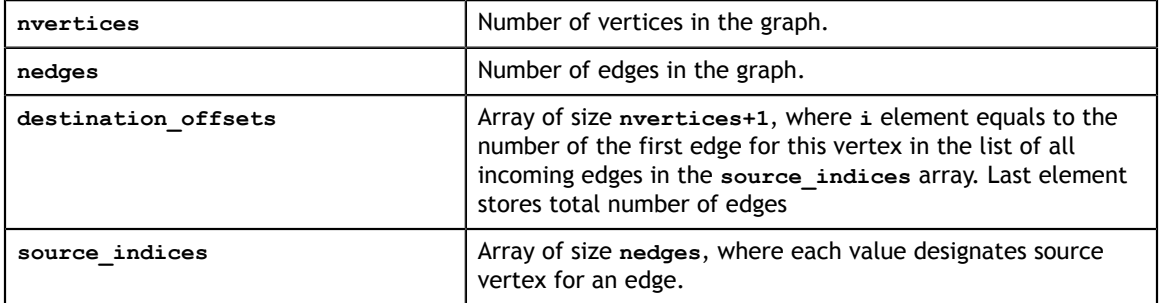

## <span id="page-7-0"></span>nvgraphCOOTopology32I\_t

#### Used for **NVGRAPH\_COO\_32** topology type

```
struct nvgraphCOOTopology32I_st {
 int nvertices;
 int nedges;
 int *source_indices;
 int *destination_indices;
 nvgraphTag_t tag;
};
typedef struct nvgraphCOOTopology32I st *nvgraphCOOTopology32I t;
```
#### **Structure fields**

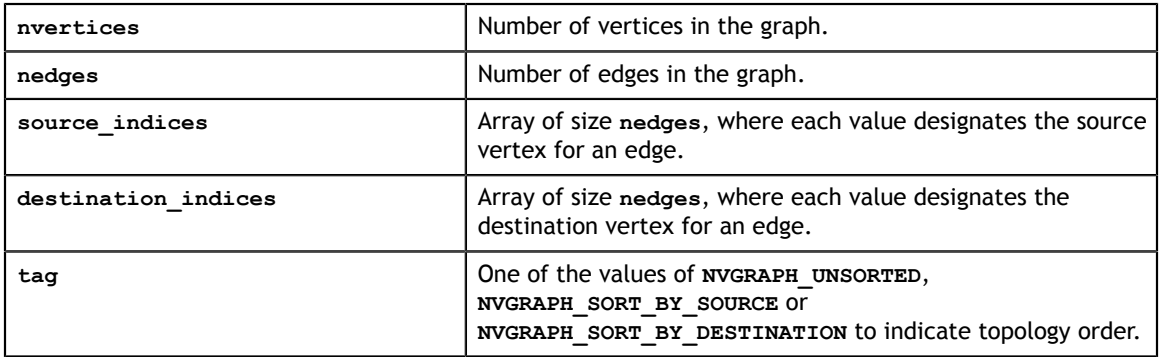

### <span id="page-7-1"></span>2.4. Function nvgraphGetProperty()

```
nvgraphStatus_t
   \overline{\text{margraphGetProperty}}(libraryPropertyType type, int *value);
```
#### Returns property value of a library, such as version number.

**Input**

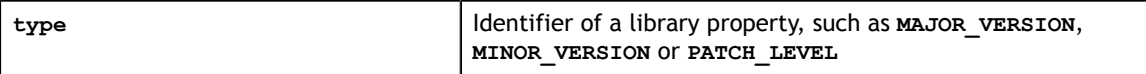

#### **Output**

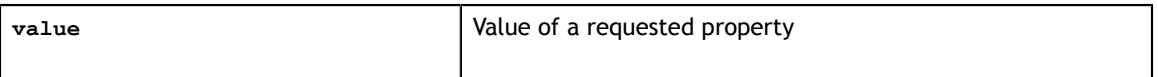

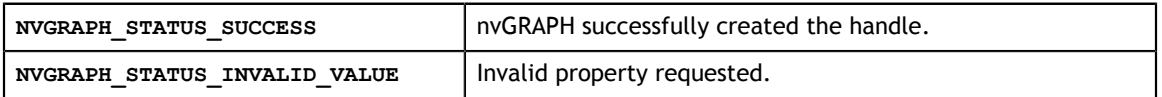

## <span id="page-8-0"></span>2.5. Function nvgraphCreate()

```
nvgraphStatus_t
   nvgraphCreate(nvgraphHandle_t *handle);
```
Creates only an opaque handle, and allocates small data structures on the host. This handle is used in all of the nvGRAPH functions, so this function should be called first, before any other calls are made to the library.

#### **Input/Output**

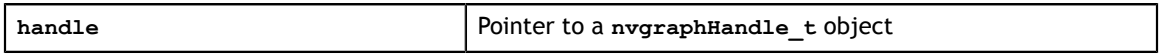

**Return Values**

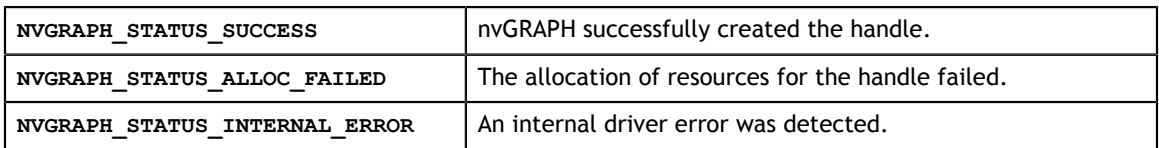

## <span id="page-8-1"></span>2.6. Function nvgraphDestroy()

```
nvgraphStatus_t
   nvgraphDestroy(nvgraphHandle_t handle);
```
Destroys a handle created with **nvgraphCreate()**. This will automatically release any allocated memory objects created with this handle, for example any graphs and their vertices' and edges' data. Any subsequent usage of this handle after calling nvgraphDestroy() will be invalid. Any calls to the nvGRAPH API after nvgraphDestroy() is called will return 'NVGRAPH\_UNINITIALIZED' errors.

#### **Input**

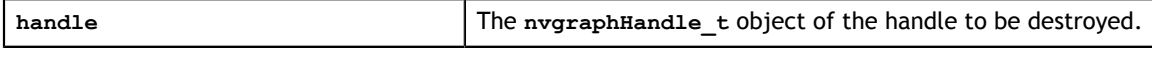

#### **Return Values**

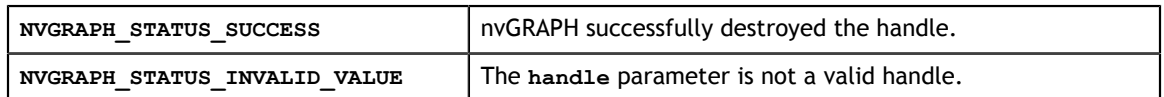

## <span id="page-8-2"></span>2.7. Function nvgraphCreateGraphDescr()

```
nvgraphStatus_t
    nvgraphCreateGraphDescr(nvgraphHandle_t handle, nvgraphGraphDescr_t *descrG);
```
Creates opaque handle for a graph structure. This handle is required for any operation on the graph.

**Input**

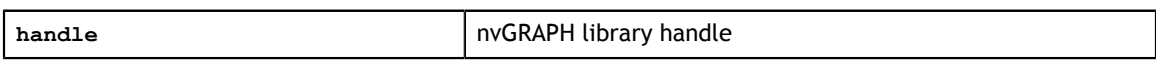

#### **Input/Output**

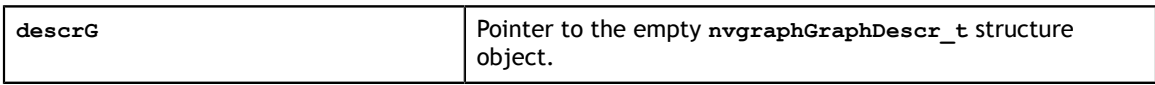

#### **Return Values**

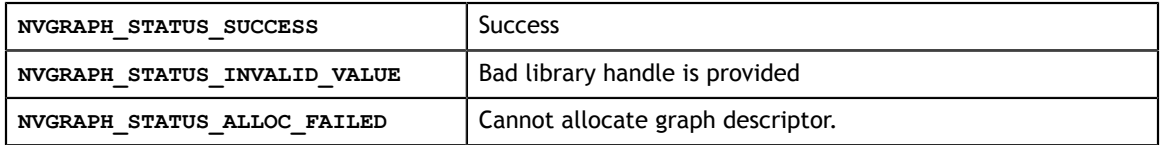

### <span id="page-9-0"></span>2.8. Function nvgraphDestroyGraphDescr()

```
nvgraphStatus_t
   nvgraphDestroyGraphDescr(nvgraphHandle_t handle, nvgraphGraphDescr_t descrG);
```
Destroys a graph handle created with nvgraphCreateGraphDescr(). This won't release any memory allocated for this graph until the nvGRAPH library handle is destroyed. Calls to manipulate destroyed graphs will return NVGRAPH\_STATUS\_INVALID\_VALUE.

#### **Input**

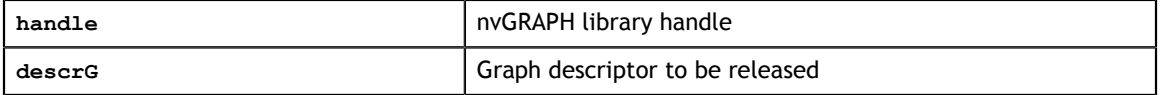

#### **Return Values**

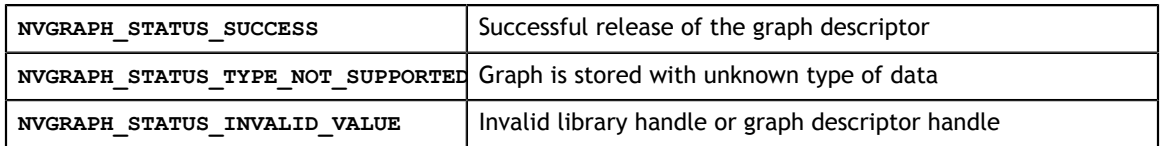

### <span id="page-9-1"></span>2.9. Function nvgraphSetGraphStructure()

```
nvgraphStatus_t
   nvgraphSetGraphStructure( nvgraphHandle_t handle, nvgraphGraphDescr_t descrG,
      void* topologyData, nvgraphTopologyType_t TType);
```
This call sets both topology data and topology type for the given graph descriptor. Graph topology should be set only once. Users should choose one of the supported topologies, fill in the corresponding structure for the graph structure initialization and provide a pointer to this structure. The topology data and type are given in parameters **topologyData** and **TType**. Typically graph topology data includes a number of

vertices, number of edges and connectivity information. Look at the description of the corresponding topology structures for details.

#### **Input**

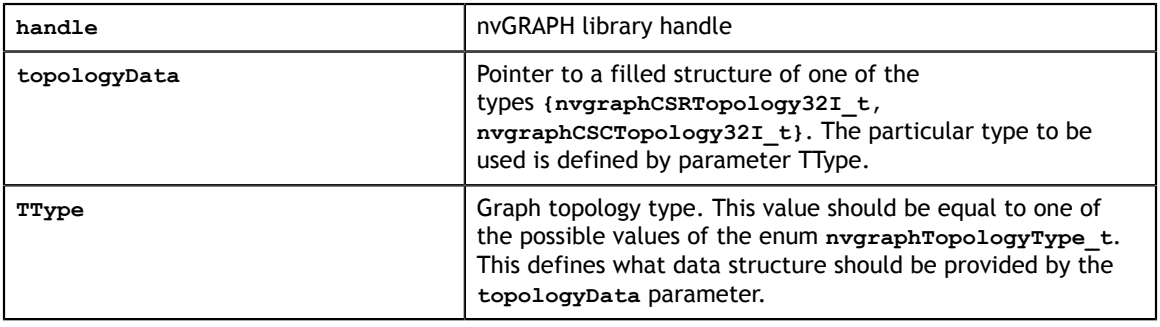

#### **Input/Output**

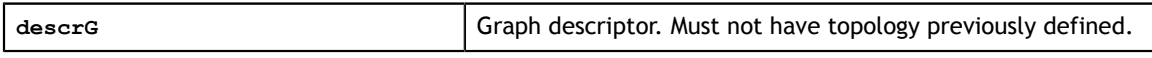

#### **Return Values**

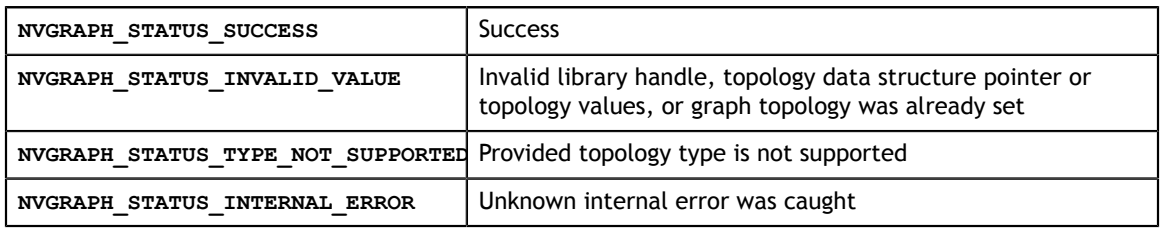

## <span id="page-10-0"></span>2.10. Function nvgraphGetGraphStructure()

```
nvgraphStatus_t
  nvgraphGetGraphStructure( nvgraphHandle t handle, nvgraphGraphDescr t descrG,
      void* topologyData, nvgraphTopologyType_t* TType);
```
This function allows users to retrieve a given graph's topology and topology data such as the number of vertices and edges in the graph. Users must provide a graph descriptor as well as an empty topology structure, where this information will be stored.

#### **Input**

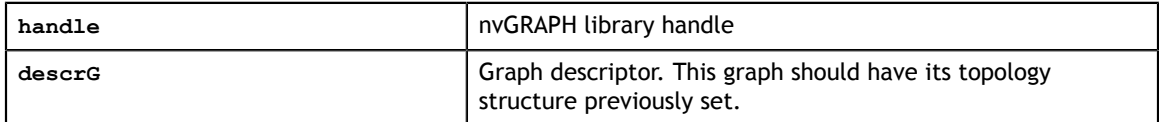

#### **Input/Output**

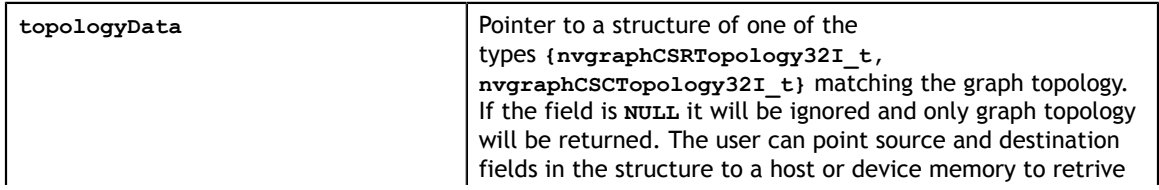

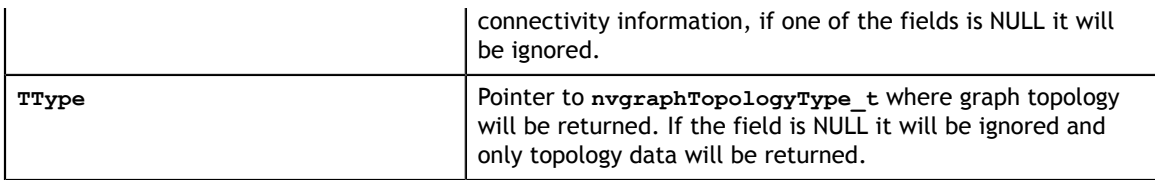

#### **Return Values**

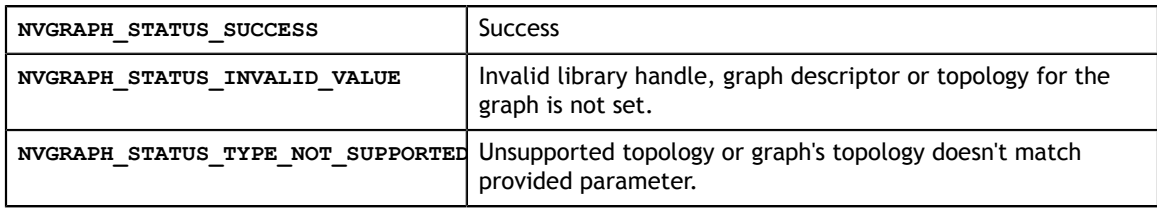

### <span id="page-11-0"></span>2.11. Function nvgraphConvertTopology()

```
nvgraphStatus_t
   nvgraphConvertTopology(nvgraphHandle_t handle, 
      nvgraphTopologyType_t srcTType, void *srcTopology, void *srcEdgeData,
      cudaDataType_t *dataType,
     nvgraphTopologyType t dstTType, void *dstTopology, void *dstEdgeData);
```
Convert one of the supported topologys to another. In case the source and destination topologies are the same, the function will perform a straight memory copy.

This function assumes that source and destination arrays within the topologies and edge data reside in GPU (device) memory. It is the user's responsibility to allocate memory and copy data between GPU memory and CPU memory using standard CUDA runtime API routines, such as **cudaMalloc()**, **cudaFree()**, **cudaMemcpy()**, and **cudaMemcpyAsync()**.

If the destination topology is **nvgraphCOOTopology32I\_st**, the tag field needs to be set to one of the values of **NVGRAPH\_UNSORTED**, **NVGRAPH\_SORT\_BY\_SOURCE** or **NVGRAPH\_SORT\_BY\_DESTINATION** to tell the library how the user wants entries sorted (or not).

The function requires extra buffer storage in the device memory for some of the conversion operations, the extra storage is proportional to the topology size. The function is executed asynchronously with respect to the host and may return control to the application on the host before the result is ready.

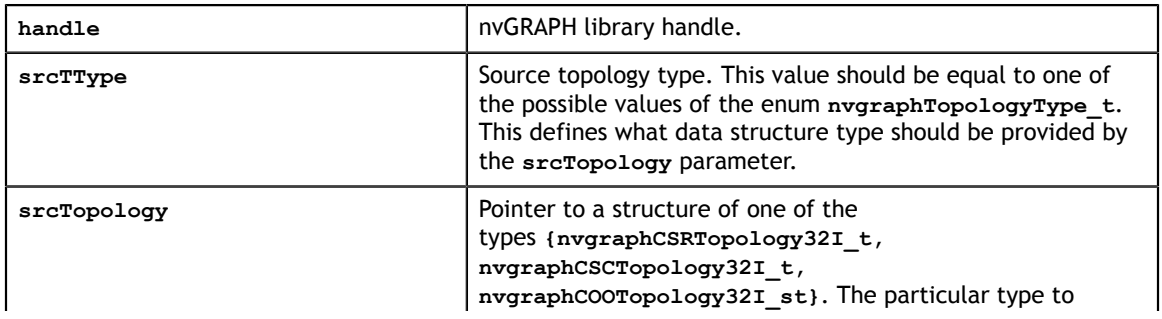

#### **Input**

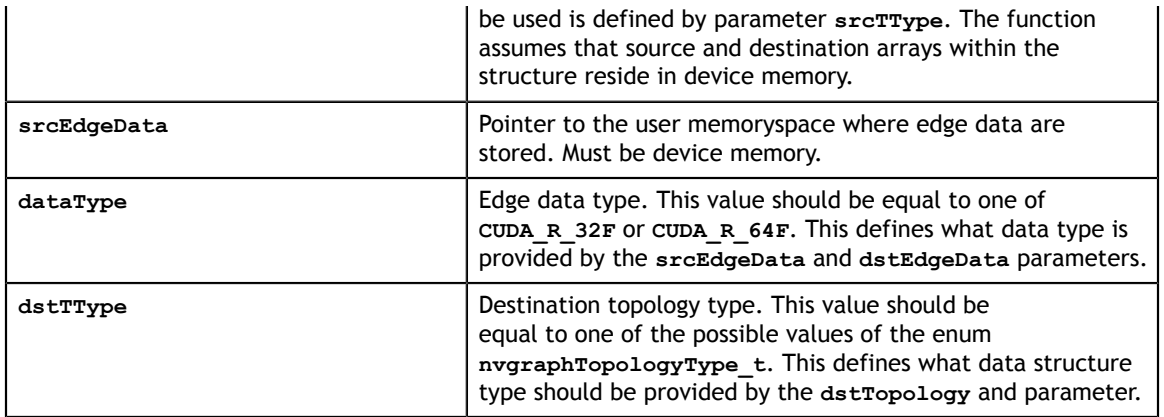

#### **Input/Output**

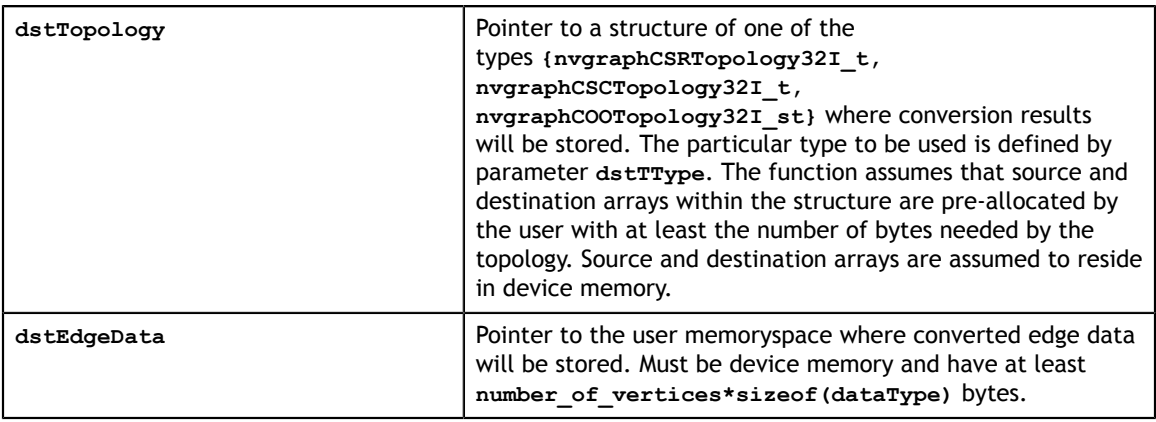

#### **Return Values**

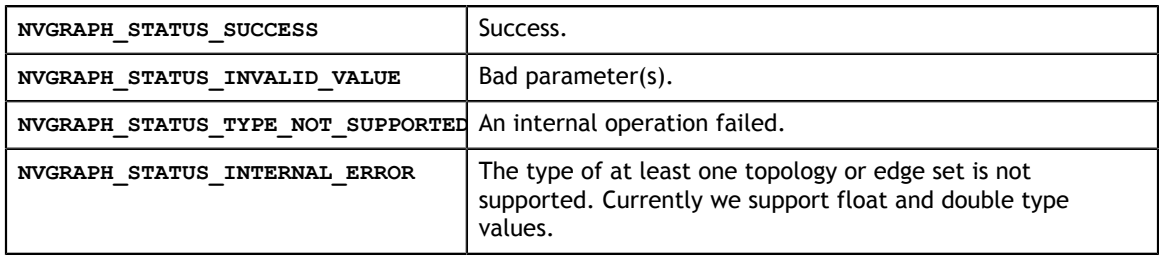

### <span id="page-12-0"></span>2.12. Function nvgraphConvertGraph()

```
nvgraphStatus_t
   nvgraphConvertGraph(nvgraphHandle_t handle,
     nvgraphGraphDescr t srcDescrG, nvgraphGraphDescr t dstDescrG,
      nvgraphTopologyType_t dstTType);
```
Convert one of the supported graph types to another. The function will allocate the necessary memory for the destination graph. It is recommended to use this function over **nvgraphConvertTopology** when converting a large data set.

In addition to the destination graph memory, the function requires extra buffer storage in the device memory for some of the conversion operation, the extra storage is

proportional to the topology size. The function is executed asynchronously with respect to the host and may return control to the application on the host before the result is ready.

#### **Input**

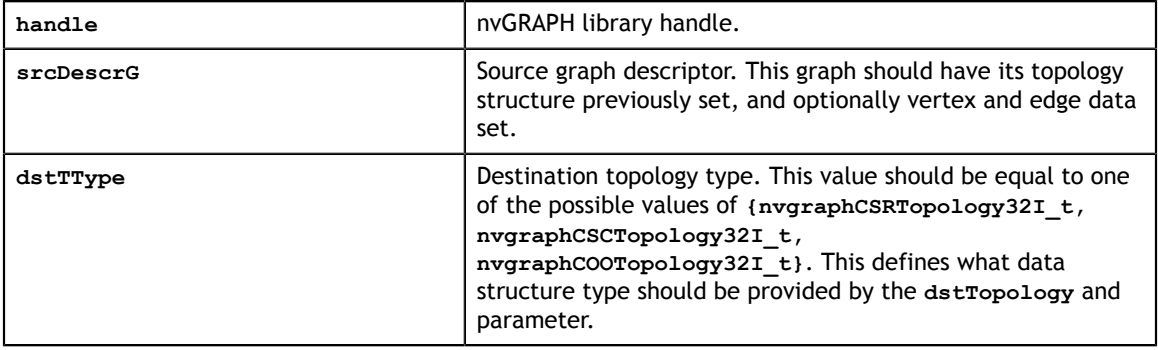

#### **Input/Output**

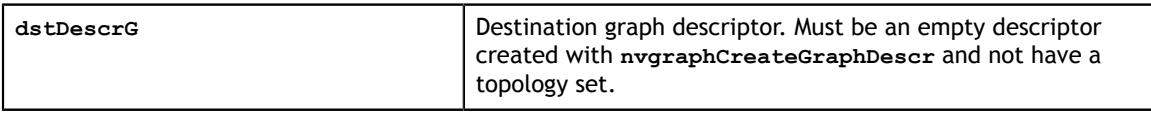

#### **Return Values**

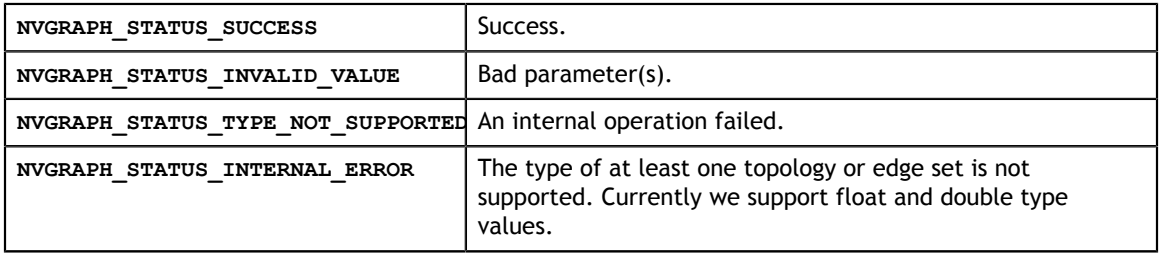

## <span id="page-13-0"></span>2.13. Function nvgraphAllocateEdgeData()

```
nvgraphStatus_t
  nvgraphAllocateEdgeData(nvgraphHandle t handle, nvgraphGraphDescr t descrG,
     size t numsets, cudaDataType t *settypes);
```
Allocates one or more storages for the data associated with graph edges. Number of allocated storages is specified by the numsets parameter. Types for each of the allocated storages should be provided in the array settypes of size numsets. Right now nvGRAPH graphs are limited to have data storages to have same type and same size - all elements of settypes array should be the same and all of those storages will have number of elements equal to the number of edges in the graph. Vertices data allocated with nvgraphAllocateVerticesData() function should have the same datatype as edge data. These storages could later be used in other functions by indices from **0** to **numsets-1**. This function could be called successfully only once for each graph.

#### **Input**

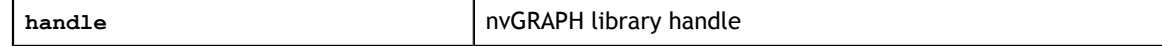

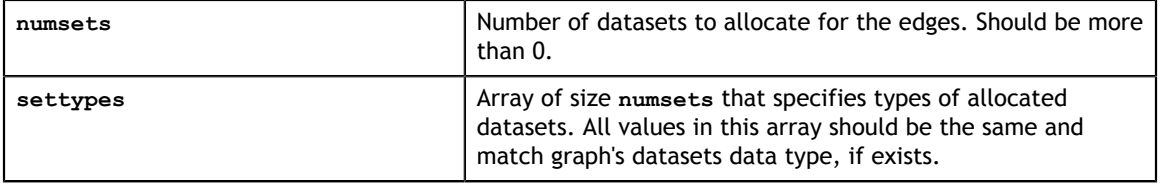

#### **Input/Output**

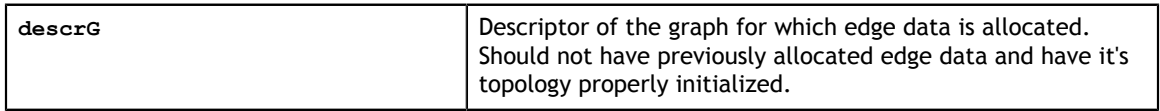

#### **Return Values**

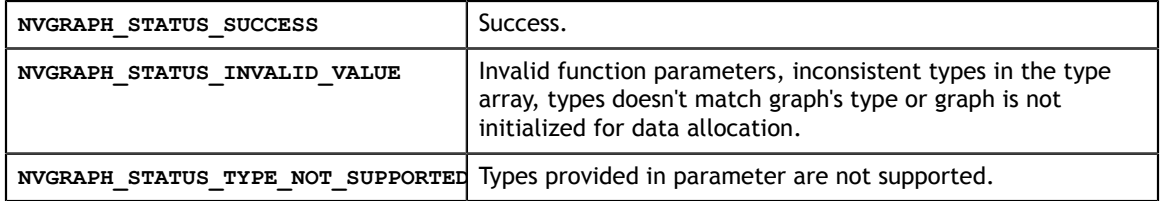

## <span id="page-14-0"></span>2.14. Function nvgraphSetEdgeData()

```
nvgraphStatus_t
   nvgraphSetEdgeData(nvgraphHandle_t handle, nvgraphGraphDescr_t descrG,
      void *edgeData, size_t setnum);
```
Update a specific edge value set (weights) of the graph with the user's provided values. **Input**

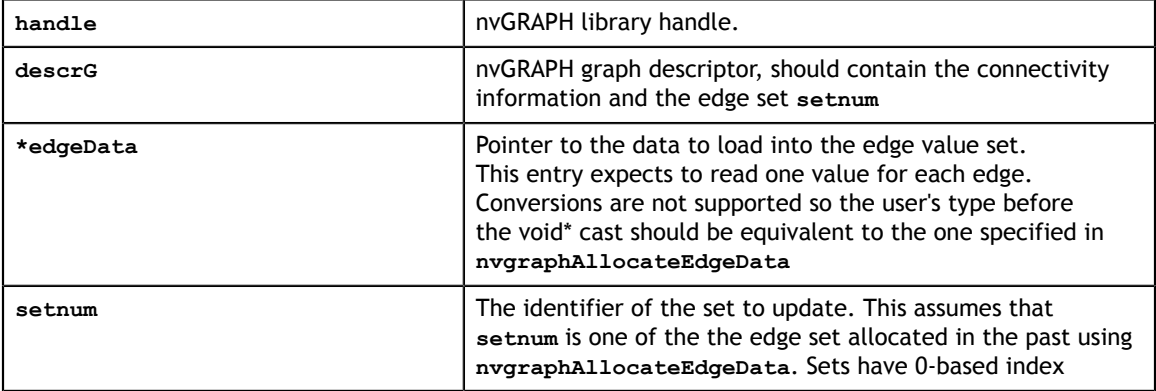

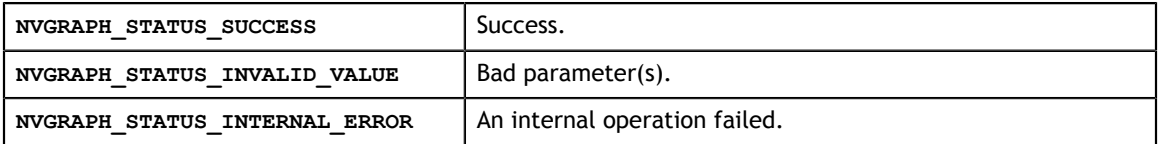

## <span id="page-15-0"></span>2.15. Function nvgraphGetEdgeData()

```
nvgraphStatus_t
```

```
 nvgraphGetEdgeData(nvgraphHandle_t handle, nvgraphGraphDescr_t descrG,
  void *edgeData, size t setnum);
```
Downloads one dataset associated with graph edges using **setnum** index to the user memoryspace. **edgeData** could point to either host or device memoryspace. Size of the data transfer depends on the edges number of the graph and graph's data type.

#### **Input**

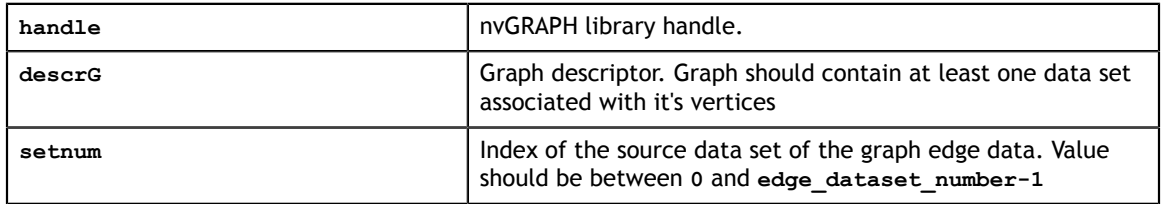

#### **Output**

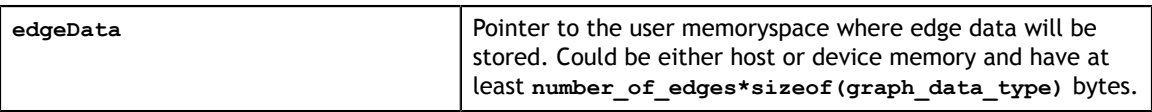

#### **Return Values**

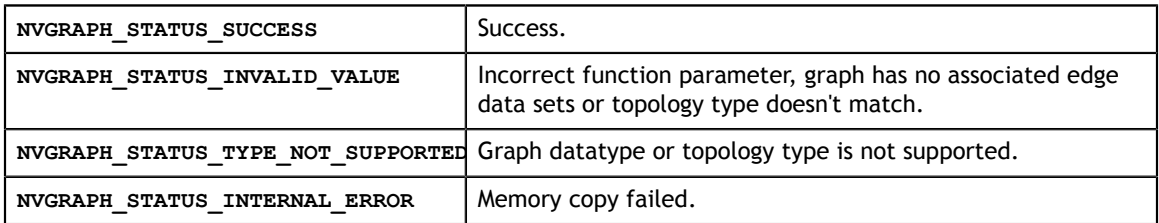

### <span id="page-15-1"></span>2.16. Function nvgraphAllocateVertexData()

```
nvgraphStatus_t
  nvgraphAllocateVertexData(nvgraphHandle t handle, nvgraphGraphDescr t descrG,
     size_t numsets, cudaDataType_t *settypes);
```
Allocates one or more storages for the data associated with graph vertices. Number of allocated storages is specified by the numsets parameter. Types for each of the allocated storages should be provided in the array settypes of size numsets. Right now nvGRAPH graphs are limited to have data storages to have same type and same size - all elements of settypes array should be the same and all of those storages will have number of elements equal to the number of vertices in the graph. Edge data allocated with nvgraphAllocateEdgeData() function should have the same datatype as vertex data. These storages could later be used in other functions by indices from **0** to **numsets-1**. This function could be called successfully only once for each graph.

#### **Input**

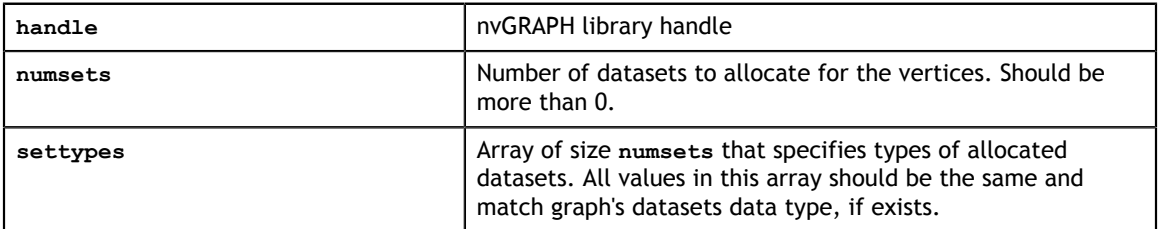

#### **Input/Output**

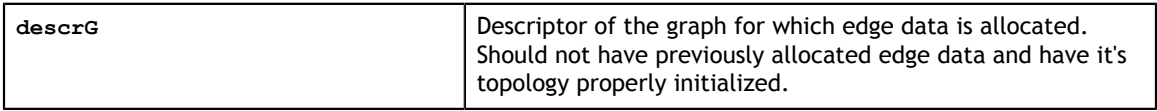

#### **Return Values**

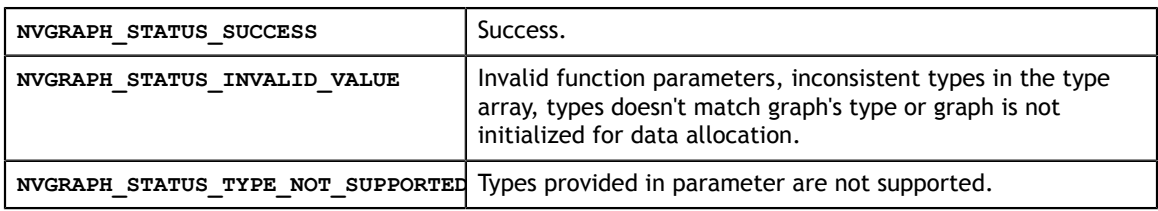

### <span id="page-16-0"></span>2.17. Function nvgraphSetVertexData()

```
nvgraphStatus_t
   \overline{p}nvgraphSet\overline{v}ertexData(nvgraphHandle_t handle, nvgraphGraphDescr_t descrG,
      void *vertexData, size_t setnum);
```
#### Update a specific vertex value set of the graph with the user's provided values. **Input**

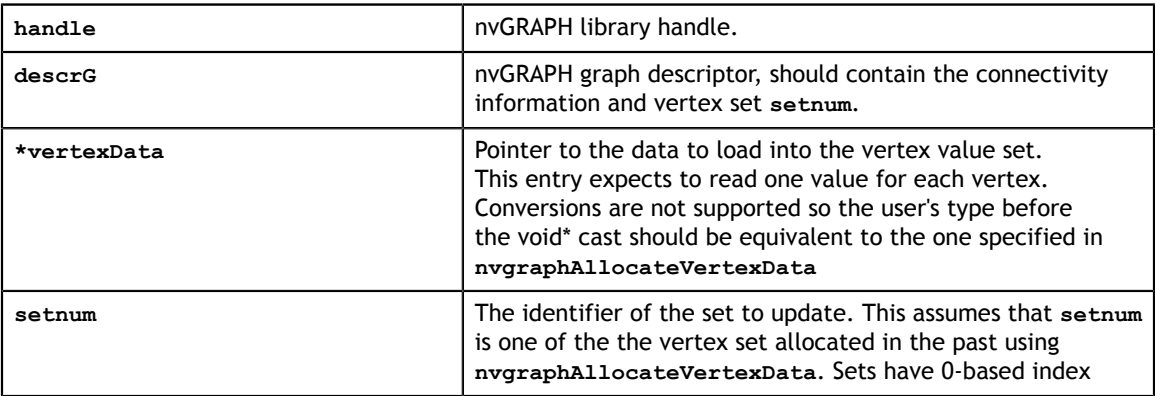

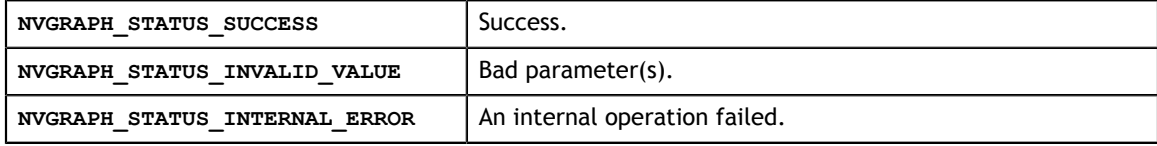

## <span id="page-17-0"></span>2.18. Function nvgraphGetVertexData()

```
nvgraphStatus_t
```

```
nvgraphGetVertexData(nvgraphHandle t handle, nvgraphGraphDescr t descrG,
   void *vertexData, size_t setnum);
```
Downloads one dataset associated with graph vertices using **setnum** index to the user memoryspace. **vertexData** could point to either host or device memoryspace. Size of the data transfer depends on the vertex number of the graph and graph's data type.

#### **Input**

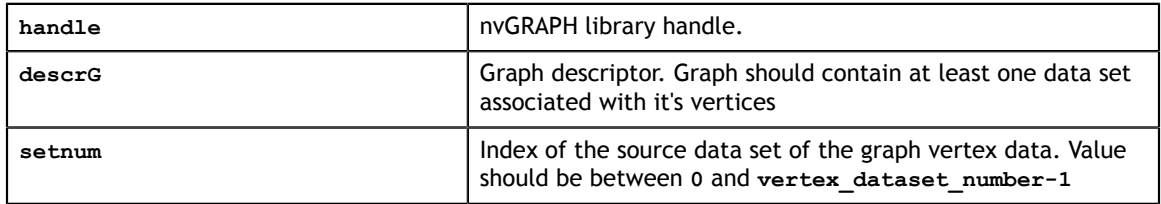

#### **Output**

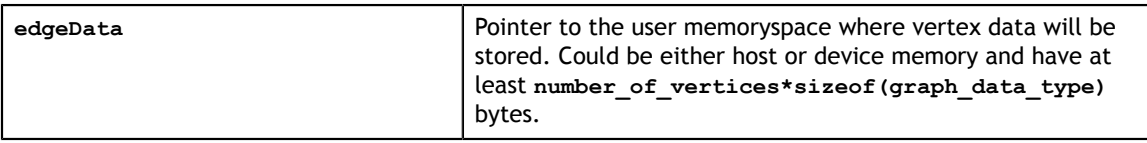

#### **Return Values**

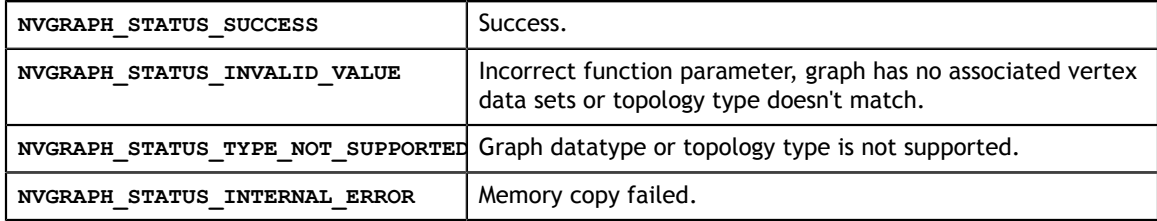

## <span id="page-17-1"></span>2.19. Function nvgraphExtractSubgraphByVertex()

```
nvgraphStatus_t
  nvgraphExtractSubgraphByVertex(nvgraphHandle t handle,
 nvgraphGraphDescr_t descrG, nvgraphGraphDescr_t subdescrG, 
 int *subvertices, size_t numvertices);
```
Create a new graph by extracting a subgraph given an array of vertices, consisting of row indices in the graph incidence matrix; array must be: (i) free of duplicates; (ii) sorted in ascending order; (iii) must consist of indices with values between 0 and

#### **graph\_nvertices-1**.

**Input**

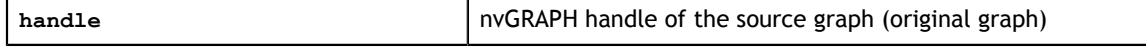

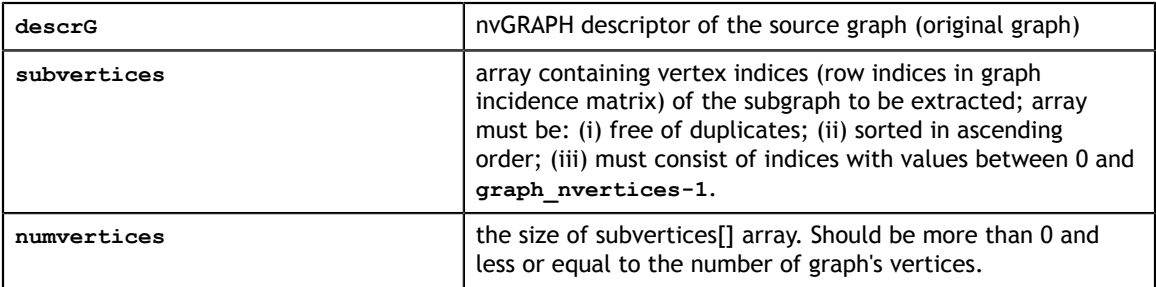

#### **Output**

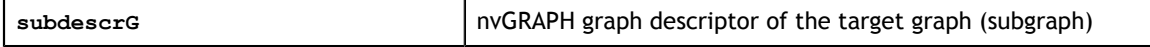

#### **Return Values**

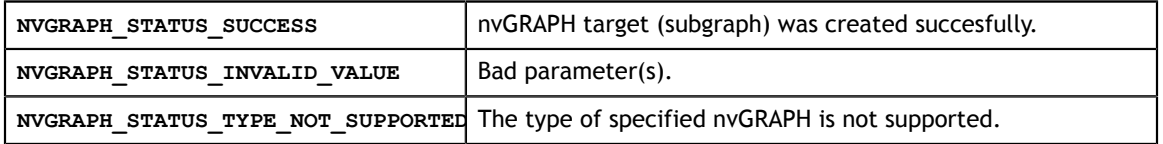

## <span id="page-18-0"></span>2.20. Function nvgraphExtractSubgraphByEdge()

```
nvgraphStatus_t
   nvgraphExtractSubgraphByEdge(nvgraphHandle_t handle,
```

```
 nvgraphGraphDescr_t descrG, nvgraphGraphDescr_t subdescrG,
int *subedges, size t numedges);
```
Create a new graph by extracting a subgraph given an array of edges, consisting of indices in the col\_ind[] array of the the graph incidence matrix CSR representation); the array of edges must be: (i) free of duplicates; (ii) sorted in ascending order; (iii) must consist of indices with values between 0 and **graph\_nedges-1**.

#### **Input**

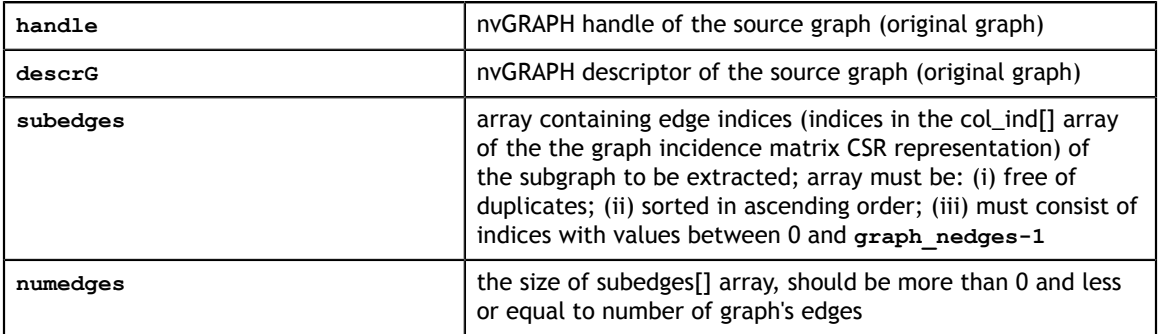

#### **Output**

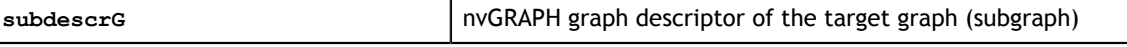

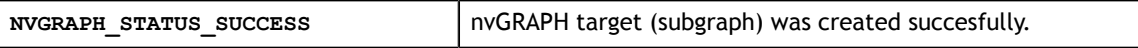

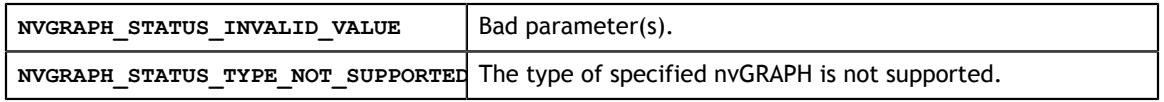

### <span id="page-19-0"></span>2.21. Function nvgraphWidestPath()

```
nvgraphStatus_t
    nvgraphWidestPath(nvgraphHandle_t handle, const nvgraphGraphDescr_t descrG,
      const size_t weight_index, const int *source_vert, 
      const size<sup>t</sup> widest path index);
```
Find the widest path from the vertex at source\_index to every other vertex; this problem is also known as 'the bottleneck path problem' or 'the maximum capacity path problem'.

If some vertices are unreachable, the widest path to those vertices is -∞. In limitedprecision arithmetic, this corresponds to -FLT\_MAX or -DBL\_MAX depending on the value type of the set (CUDA\_R\_32F or CUDA\_R\_64F respectively).

#### **Input**

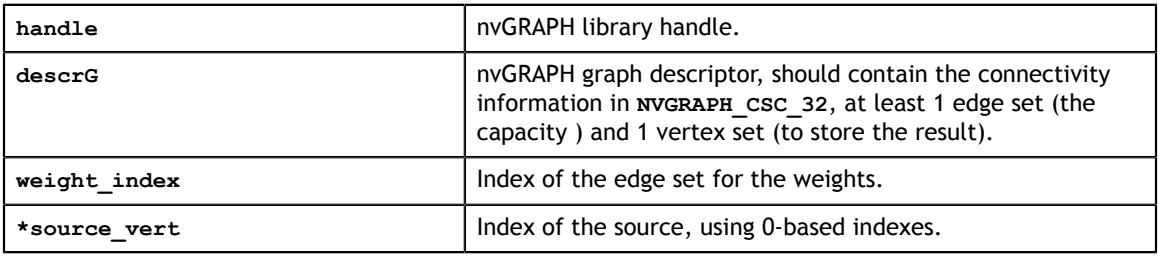

#### **Output**

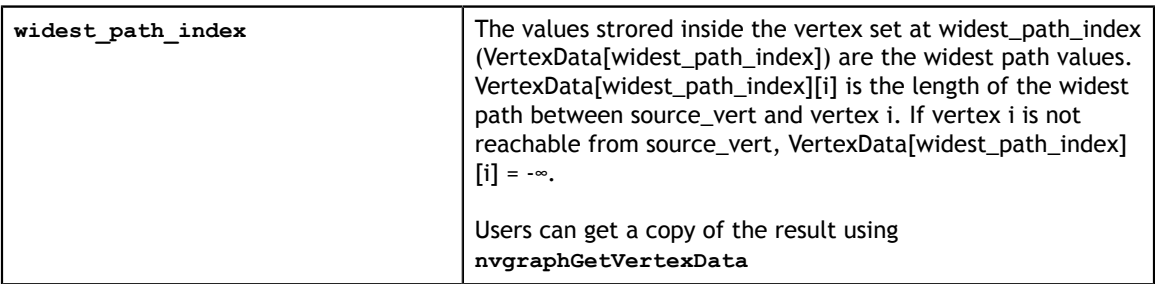

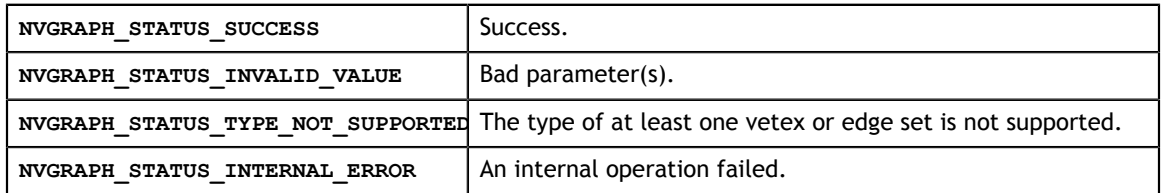

## <span id="page-20-0"></span>2.22. Function nvgraphSssp()

```
nvgraphStatus_t
  nvgraphSssp(nvgraphHandle t handle, const nvgraphGraphDescr t descrG,
     const size_t weight_index, const int *source_vert,
     const size t sssp index);
```
The Single Source Shortest Path (SSSP) algorithm calculates the shortest path distance from a single vertex in the graph to all other vertices.

If some vertices are unreachable, the shortest path to those vertices is  $\infty$ . In limitedprecision arithmetic, that corresponds to FLT\_MAX or DBL\_MAX depending on the value type of the set (CUDA\_R\_32F or CUDA\_R\_64F respectively).

#### **Input**

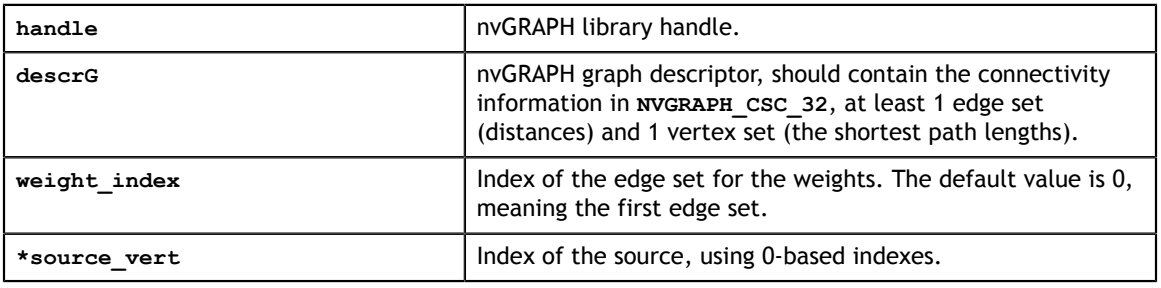

**Output**

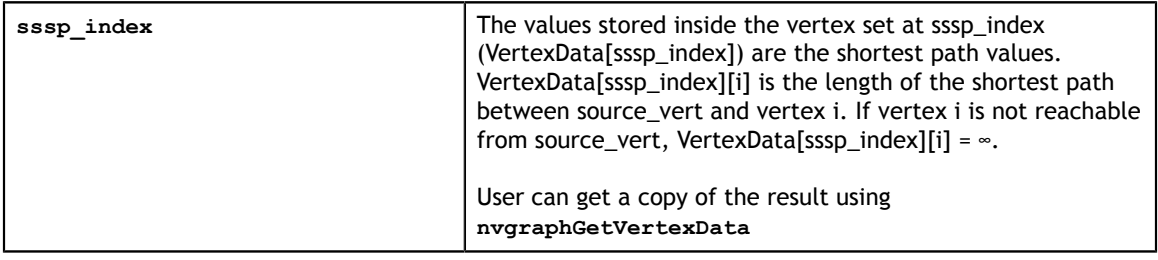

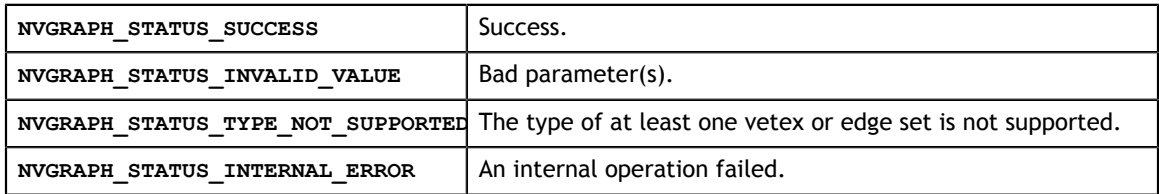

### <span id="page-21-0"></span>2.23. Function nvgraphSrSpmv()

```
nvgraphStatus_t
```

```
 nvgraphSrSpmv(nvgraphHandle_t handle, const nvgraphGraphDescr_t descrG,
  const size t weight index, const void *alpha, const size t^-x index,
   const void *beta, const size t y index, const nvgraphSemiring t SR);
```
The Semi-Ring Sparse Matrix Vector multiplication is an operation of the type  $y = \alpha^* A^*$  $x + \beta y$ . Where :

- A is a weighted graph seen as a compressed sparse matrix in CSR, x and y are vectors, α and β are scalars

- (\*,+) is a set of two binary operators operating on real values and satisfying semi-ring properties.

In nvGRAPH all semi-rings operate on a set (R) with two binary operators: + and \* that satisfies:

 $-(R, +)$  is associative, commutative with additive identity (additive\_identity + a = a)

-  $(R, * )$  is associative with multiplicative identity (multiplicative\_identity  $* a = a$ )

- Left and Right multiplication is distributive over addition

- Additive identity = multiplicative null operator ( null operator  $* a = a * null operator =$ null\_operator).

nvGRAPH's approach for sparse matrix vector multiplication on the GPU is based on the CSRMV merge-path algorithm from Duane Merill. It is designed to handle arbitrary sparsity patterns in an efficient way by offering a good workload balance. As a result, this operation delivers consistent good performance even for networks with a power-law distribution of connections.

nvGRAPH has pre-defined useful semi-ring for graphs in nvgraphSemiring\_t, so the user can select them directly.

#### **Semi rings**

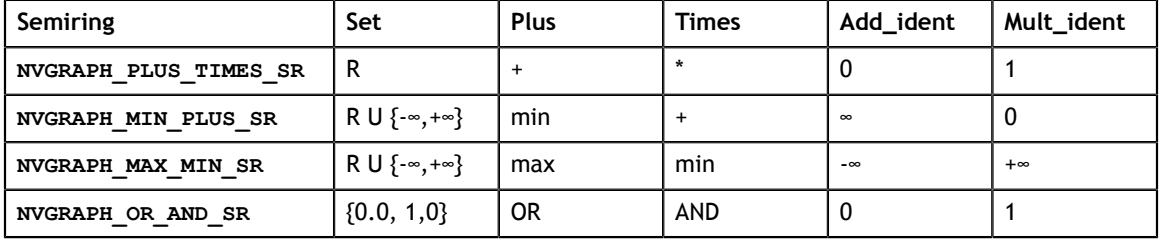

#### **Input**

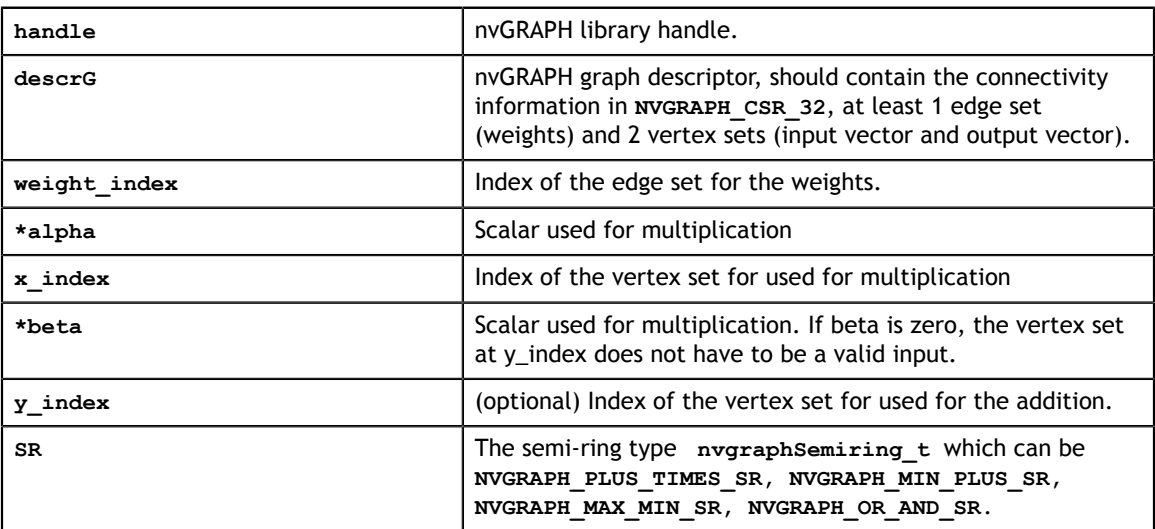

#### **Output**

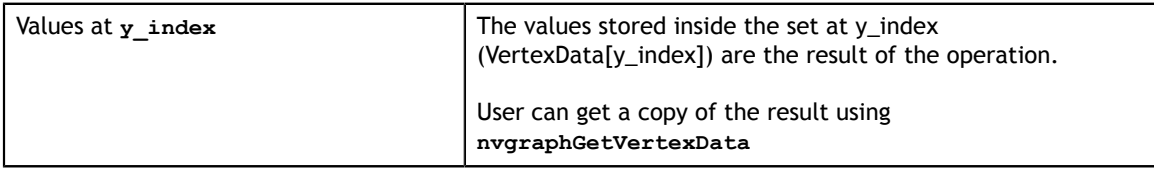

#### **Return Values**

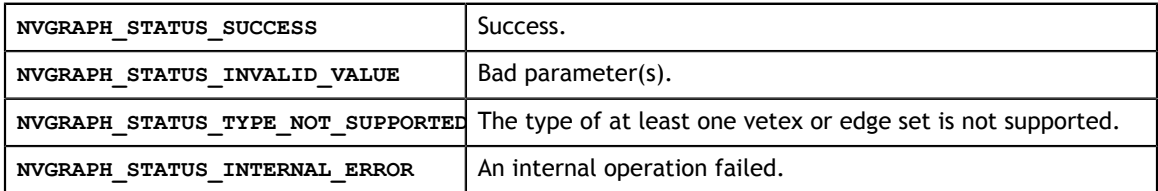

### <span id="page-22-0"></span>2.24. Function nvgraphPagerank()

```
nvgraphStatus_t
   nvgraphPagerank(nvgraphHandle_t handle, const nvgraphGraphDescr_t descrG,
     const size_t weight_index, const void *alpha,
 const size_t bookmark_index,
 const int has_guess, const size_t pagerank_index,
     const float tolerance, const int max iter);
```
Find the PageRank vertex values for a graph with a given transition matrix (Markov chain), a bookmark vector of dangling vertices, and the damping factor. The transition matrix is sub-stochastic (ie. each row sums to 0 or 1) and has to be provided in column major order (ie. in CSC, which is equivalent to the transposed of the sub-stochastic matrix in CSR). The bookmark vector flags vertices without outgoing edges (also called dangling vertices).

This is equivalent to an eigenvalue problem where we compute the dominant eigenpair. By construction, the maximum eigenvalue is 1, only the eigenvector is interesting. nvGRAPH computes an approximation of the Pagerank eigenvector using the power method. The number of iterations depends on the properties of the network itself; it increases when the tolerance descreases and/or alpha increases toward the limiting value of 1.

The user is free to use default values or to provide inputs for the initial guess, tolerance and maximum number of iterations.

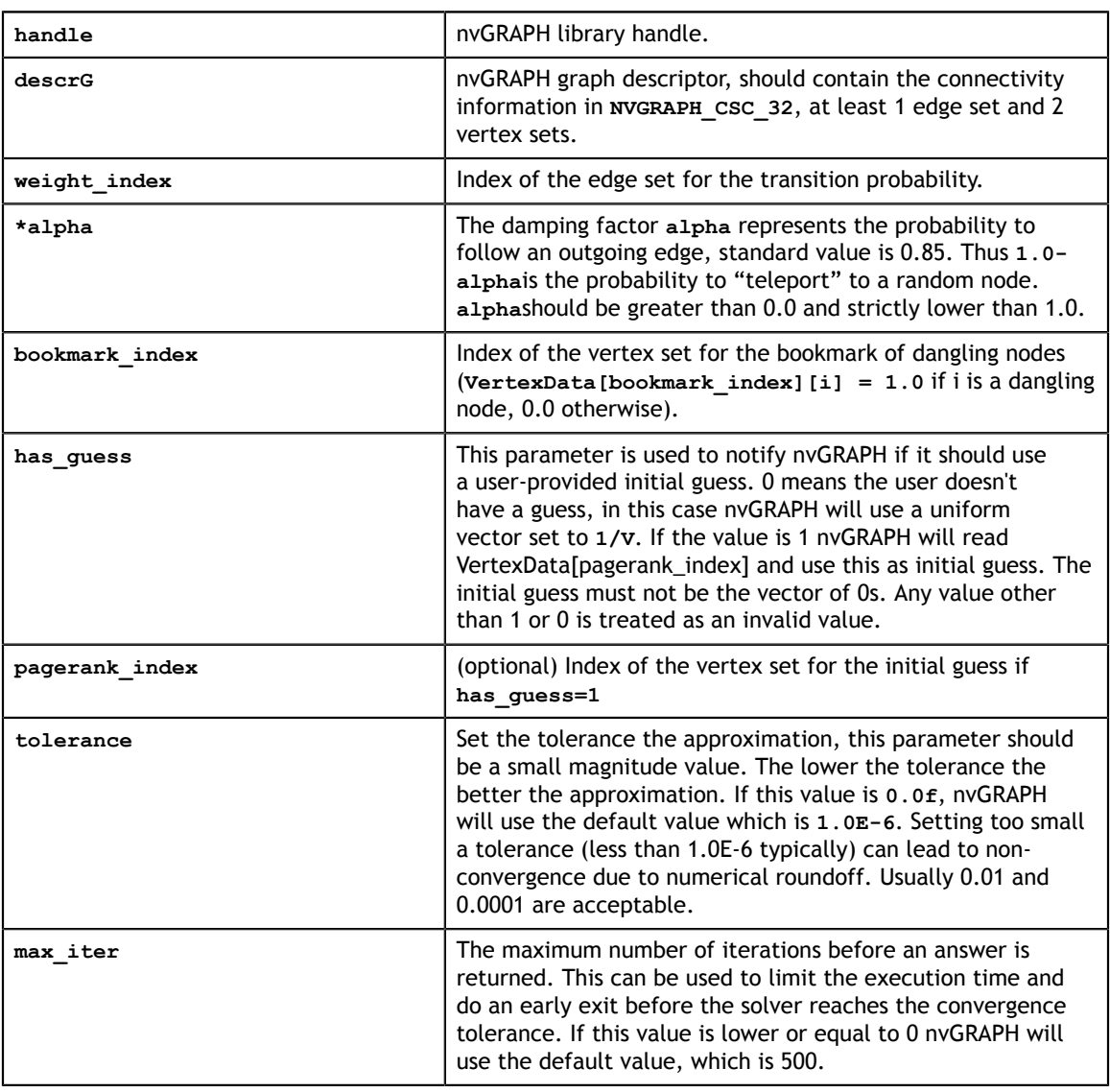

#### **Input**

#### **Output**

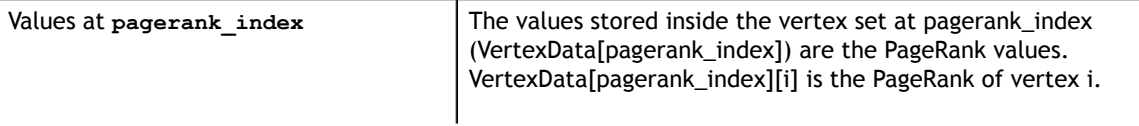

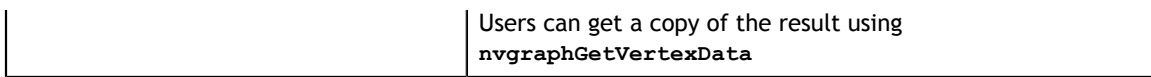

#### **Return Values**

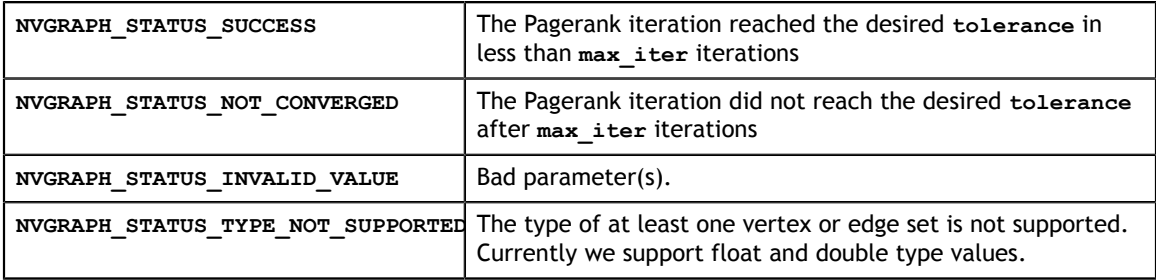

### <span id="page-24-0"></span>2.25. Function nvgraphTriangleCount()

```
nvgraphStatus_t
  nvgraphTriangleCount (nvgraphHandle t handle,
      const nvgraphGraphDescr t graph descr,
      uint64<sub>_t</sub>* result);
```
The triangles counting algorithm calculates number of unique triangles formed by graph edges. Algorithm works on the undirected graphs and graph structure in parameter should store only lower triangular of the adjacency matrix (no diagonal or self loops for vertices).

#### **Input**

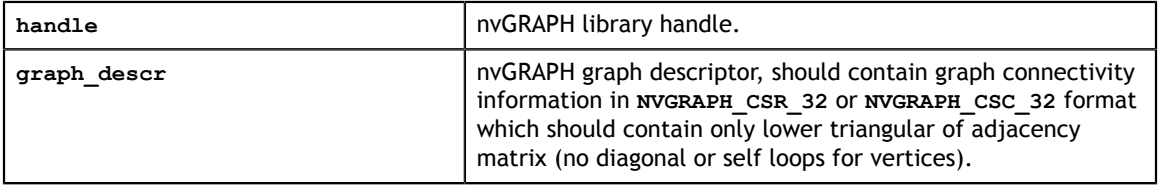

#### **Output**

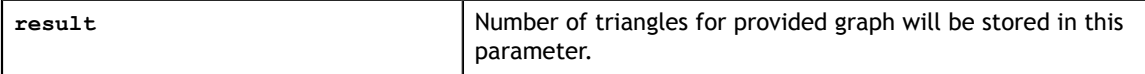

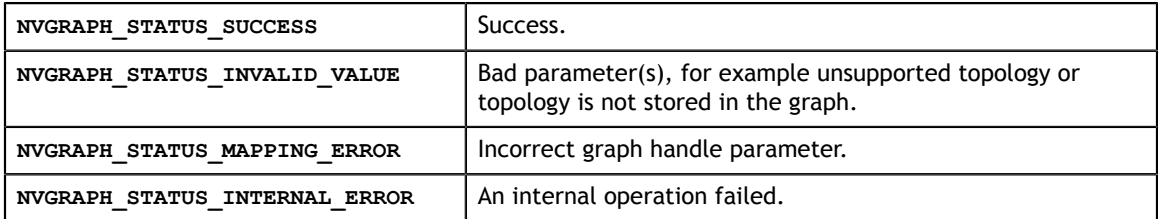

## <span id="page-25-0"></span>2.26. Function nvgraphStatusGetString()

```
const char* 
  nvgraphStatusGetString(nvgraphStatus t status);
```
#### Gets string description for the nvGRAPH C API statuses.

**Input**

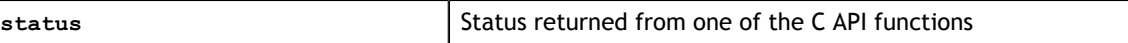

#### **Return Values**

Pointer to the string with the text description of the C API status.

# <span id="page-26-0"></span>Chapter 3. NVGRAPH CODE EXAMPLES

This chapter provides simple examples.

### <span id="page-27-0"></span>3.1. nvGRAPH convert topology example

```
void check(nvgraphStatus_t status) {
 if (status != NVGRAPH_STATUS_SUCCESS) {
       printf("ERROR : \sqrt[8]{d}\n", status);
        ext(0); }
}
int main(int argc, char **argv) {
   size t n = 6, nnz = 10;
    // nvgraph variables
   nvgraphHandle t handle;
    nvgraphCSCTopology32I_t CSC_input;
 nvgraphCSRTopology32I_t CSR_output;
 float *src_weights_d, *dst_weights_d;
   cudaDataType t edge dimT = CUDA R \overline{3}2F;
     // Allocate source data
   CSC input = (nvgraphCSCTopology32I t) malloc(sizeof(struct
 nvgraphCSCTopology32I_st));
   CSC input->nvertices = n; CSC input->nedges = nnz;
   cudaMalloc( (void**) & (CSC_input->destination offsets), (n+1)*sizeof(int));
     cudaMalloc( (void**)&(CSC_input->source_indices), nnz*sizeof(int));
   cudaMalloc( (void**)&src_weights_d, nnz*sizeof(float));
     // Copy source data
    float src weights h[] = {0.333333f, 0.5f, 0.333333f, 0.5f, 0.5f, 1.0f,}0.3333335, 0.5f, 0.5f, 0.5f;int destination offsets h[] = \{0, 1, 3, 4, 6, 8, 10\};int source_indices_h[] = {2, 0, 2, 0, 4, 5, 2, 3, 3, 4};
    cudaMemcpy(CSC_input->destination offsets, destination offsets h, (n
+1)*sizeof(int), cudaMemcpyDefault);
   cudaMemcpy(CSC_input->source_indices, source_indices_h, nnz*sizeof(int),
  cudaMemcpyDefault);
   cudaMemcpy(src_weights_d, src_weights h, nnz*sizeof(float),
cudaMemcpyDefault\overline{)};
     // Allocate destination data
   CSR_output = (nvgraphCSRTopology32I_t) malloc(sizeof(struct
 nvgraphCSRTopology32I_st));
    cudaMalloc( (void**) & (CSR_output->source_offsets), (n+1)*sizeof(int)); cudaMalloc( (void**)&(CSR_output->destination_indices), nnz*sizeof(int));
 cudaMalloc( (void**)&dst_weights_d, nnz*sizeof(float));
     // Starting nvgraph and convert
    check(nvgraphCreate (&handle));
    check(nvgraphConvertTopology(handle, NVGRAPH_CSC_32, CSC_input,
  src_weights_d,
        &edge dimT, NVGRAPH CSR 32, CSR output, dst weights d));
     // Free memory
    check(nvgraphDestroy(handle));
    cudaFree(CSC_input->destination_offsets);
    cudaFree(CSC_input->source_indices);
 cudaFree(CSR_output->source_offsets);
 cudaFree(CSR_output->destination_indices);
   cudaFree(src_weights d);
   cudaFree(dst_weights_d);
    free(CSC_input);
   free(CSR<sup>output);</sup>
    return 0;
}
```
### <span id="page-28-0"></span>3.2. nvGRAPH convert graph example

```
void check(nvgraphStatus_t status) {
 if (status != NVGRAPH_STATUS_SUCCESS) {
        printf("ERROR : %d\n", status);
        ext(0); }
}
int main(int argc, char **argv) {
    size t n = 6, nnz = 10, vert sets = 2, edge sets = 1;
     // nvgraph variables
     nvgraphHandle_t handle; nvgraphGraphDescr_t src_csc_graph;
     nvgraphCSCTopology32I_t CSC_input;
    cudabataType_t edge_dImT = \overline{C}UDA_R_32F;cudaDataType<sup>-t*</sup> vertex dimT;
     // Allocate host data
    float *pr 1 = (float*) malloc(n * size of (float));
     void **vertex_dim = (void**)malloc(vert_sets*sizeof(void*));
    vertex_dimT = (cudaDataType t*)malloc(vert_sets*sizeof(cudaDataType t));
    CSC input = (nvgraphCSCTopology32I t) malloc(sizeof(struct
 nvgraphCSCTopology32I_st));
     // Initialize host data
 float weights_h[] = {0.333333f, 0.5f, 0.333333f, 0.5f, 0.5f, 1.0f,
 0.333333f, 0.5f, 0.5f, 0.5f};
 int destination_offsets_h[] = {0, 1, 3, 4, 6, 8, 10};
int source_indices_h[] = \{2, 0, 2, 0, 4, 5, 2, 3, 3, 4\};float bookmark h[] = {0.0f, 1.0f, 0.0f, 0.0f, 0.0f, 0.0f};
    vertex dim[0] \equiv (void*)bookmark h; vertex dim[1]= (void*)pr 1;
    vertex_dimT[0] = CUDA_R_32F; vertex_dimT[1]= CUDA_R_32F, vertex_dimT[2]=
CUDA R 32\bar{F};
     // Starting nvgraph
     check(nvgraphCreate (&handle));
    check(nvgraphCreateGraphDescr (handle, &src csc graph));
    CSC_input->nvertices = n; CSC_input->nedges = n\overline{n}z;<br>CSC_input->destination offsets = destination offse
        \frac{1}{2}input->destination_offsets = destination_offsets_h;
    \bar{c}CSC<sup>-</sup>input->source_indices = source_indices_h;
    // Set graph connectivity and properties (tranfers)
     check(nvgraphSetGraphStructure(handle, src_csc_graph, (void*)CSC_input,
 NVGRAPH_CSC_32));
     check(nvgraphAllocateVertexData(handle, src_csc_graph, vert_sets,
 vertex_dimT));
   check(nvgraphAllocateEdgeData (handle, src csc graph, edge sets,
  &edge_dimT));
    for (int i = 0; i < 2; ++i)
        check(nvgraphSetVertexData(handle, src csc graph, vertex dim[i], i));
    check(nvgraphSetEdgeData(handle, src csc graph, (void*)weights h, 0));
     // Convert to CSR graph
     nvgraphGraphDescr_t dst_csr_graph;
     check(nvgraphCreateGraphDescr (handle, &dst_csr_graph));
     check(nvgraphConvertGraph(handle, src_csc_graph, dst_csr_graph,
 NVGRAPH_CSR_32));
    check(nvgraphDestroyGraphDescr(handle, src csc graph));
    check(nvgraphDestroyGraphDescr(handle, dst csr graph));
     check(nvgraphDestroy(handle));
 free(pr_1); free(vertex_dim); free(vertex_dimT);
 free(CSC_input);
     return 0;
}
```
### <span id="page-29-0"></span>3.3. nvGRAPH pagerank example

```
void check(nvgraphStatus_t status) {
 if (status != NVGRAPH_STATUS_SUCCESS) {
       printf("ERROR : %d\n", status);
        ext(0); }
}
int main(int argc, char **argv) {
    size_t n = 6, nnz = 10, vert_sets = 2, edge_sets = 1;
    float alpha1 = 0.9f; void *alpha1 p = (void *) &alpha1;
     // nvgraph variables
    nvgraphHandle_t handle; nvgraphGraphDescr_t graph;
 nvgraphCSCTopology32I_t CSC_input;
 cudaDataType_t edge_dimT = CUDA_R_32F;
   cudaDataType<sup>-t*</sup> vertex dimT;
     // Allocate host data
float *pr_1 = (float*)malloc(n * size of (float));
 void **vertex_dim = (void**)malloc(vert_sets*sizeof(void*));
   vertex_dimT = (cudaDataType t*)malloc(vert_sets*sizeof(cudaDataType t));
   CSC input = (nvgraphCSCTopology32I_t) malloc(sizeof(struct
 nvgraphCSCTopology32I_st));
     // Initialize host data
 float weights_h[] = {0.333333f, 0.5f, 0.333333f, 0.5f, 0.5f, 1.0f,
 0.333333f, 0.5f, 0.5f, 0.5f};
   int destination offsets h[] = \{0, 1, 3, 4, 6, 8, 10\};int source_indices_h[] = \{2, 0, 2, 0, 4, 5, 2, 3, 3, 4\};
     float bookmark_h[] = {0.0f, 1.0f, 0.0f, 0.0f, 0.0f, 0.0f};
   vertex dim[0] \equiv (void*)bookmark h; vertex dim[1]= (void*)pr 1;
   vertex<sup>-</sup>dimT[0] = CUDA R 32F; vertex dimT[1]= CUDA R 32F, vertex dimT[2]=
CUDA R 32\overline{F};
     // Starting nvgraph
     check(nvgraphCreate (&handle));
 check(nvgraphCreateGraphDescr (handle, &graph));
 CSC_input->nvertices = n; CSC_input->nedges = nnz;
   CSC_input->destination offsets = destination offsets h;
    CSC input->source indices = source indices h;
     // Set graph connectivity and properties (tranfers)
     check(nvgraphSetGraphStructure(handle, graph, (void*)CSC_input,
 NVGRAPH_CSC_32));
   check(nvgraphAllocateVertexData(handle, graph, vert_sets, vertex_dimT));
   check(nvgraphAllocateEdgeData (handle, graph, edge_sets, &edge_dimT));
    for (int i = 0; i < 2; ++i)
         check(nvgraphSetVertexData(handle, graph, vertex_dim[i], i));
   check(nvgraphSetEdgeData(handle, graph, (void*)weights h, 0));
   check(nvgraphPagerank(handle, graph, 0, alpha1 p, 0, 0, 1, 0.0f, 0));
     // Get result
    check(nvgraphGetVertexData(handle, graph, vertex_dim[1], 1));
    check(nvgraphDestroyGraphDescr(handle, graph));
    check(nvgraphDestroy(handle));
   free(pr 1); free(vertex dim); free(vertex dimT);
    free(CSC_input);
   return 0;
}
```
### <span id="page-30-0"></span>3.4. nvGRAPH SSSP example

```
void check(nvgraphStatus_t status) {
 if (status != NVGRAPH_STATUS_SUCCESS) {
       printf("ERROR : %d\n", status);
        exit(0);
    }
}
int main(int argc, char **argv) {
   const size t n = 6, nnz = 10, vertex numsets = 1, edge numsets = 1;
   float *sssp 1 h;
    void** vertex_dim;
    // nvgraph variables
   nvgraphStatus t status; nvgraphHandle t handle;
    nvgraphGraphDescr_t graph;
   nvgraphCSCTopology32I t CSC input;
   cudaDataType t edge dimT = CUDA R 32F;
 cudaDataType_t* vertex_dimT;
 // Init host data
   sssp 1 h = (float*)malloc(n*sizeof(float));
   vertex_dim = (void**) malloc(vertex_numsets*sizeof(void*));
    vertex_dimT =
  (cudaDataType_t*)malloc(vertex_numsets*sizeof(cudaDataType_t));
   CSC_input = (nvgraphCSCTopology32I_t) malloc(sizeof(struct
 nvgraphCSCTopology32I_st));
   vertex dim[0]= (void*)sssp_1 h; vertex dimT[0] = CUDA_R_32F;
   float weights h[] = {0.333333}, 0.5, 0.333333, 0.5, 0.5, 1.0, 0.333333, 0.5,
0.5, 0.5;
    int destination offsets h[] = \{0, 1, 3, 4, 6, 8, 10\};int source indices h[] \equiv {2, 0, 2, 0, 4, 5, 2, 3, 3, 4};
    check(nvgraphCreate(&handle));
    check(nvgraphCreateGraphDescr (handle, &graph));
    CSC_input->nvertices = n; CSC_input->nedges = nnz;
 CSC_input->destination_offsets = destination_offsets_h;
 CSC_input->source_indices = source_indices_h;
    // Set graph connectivity and properties (tranfers)
   check(nvgraphSetGraphStructure(handle, graph, (void*)CSC input,
 NVGRAPH_CSC_32));
   check(nvgraphAllocateVertexData(handle, graph, vertex numsets,
 vertex_dimT));
    check(nvgraphAllocateEdgeData (handle, graph, edge_numsets, &edge_dimT));
   check(nvgraphSetEdgeData(handle, graph, (void*)weights h, 0));
     // Solve
    int source_vert = 0;
   check(nvgraphSssp(handle, graph, 0, &source vert, 0));
     // Get and print result
   check(nvgraphGetVertexData(handle, graph, (void*)sssp 1 h, 0));
     //Clean 
    free(sssp_1_h); free(vertex_dim);
   free(vertex_dimT); free(CSC_input);
    check(nvgraphDestroyGraphDescr(handle, graph));
    check(nvgraphDestroy(handle));
    return 0;
}
```
### <span id="page-31-0"></span>3.5. nvGRAPH Semi-Ring SPMV example

```
void check(nvgraphStatus_t status) {
 if (status != NVGRAPH_STATUS_SUCCESS) {
       printf("ERROR : \sqrt[8]{d}\n", status);
        ext(0); }
}
int main(int argc, char **argv) {
    size_t n = 5, nnz = 10, vertex_numsets = 2, edge_numsets = 1;
   float alpha = 1.0, beta = 0.0;
    void *alpha_p = (void *)&alpha, *beta_p = (void *)β
    void** vertex_dim;
   cudabataType_t edge_dimT = CUDA_R_32F;cudaDataType<sup>-t*</sup> vertex dimT;
    // nvgraph variables
   nvgraphStatus t status; nvgraphHandle t handle;
    nvgraphGraphDescr_t graph;
   nvgraphCSRTopology32I t CSR input;
     // Init host data
   vertex dim = (void**)malloc(vertex numsets*sizeof(void*));
   vertex dimT =
  (cudaDataType_t*)malloc(vertex_numsets*sizeof(cudaDataType_t));
   CSR_input = (nvgraphCSRTopology32I_t) malloc(sizeof(struct
  nvgraphCSRTopology32I_st));
   float x h[] = \{1.1\bar{f}, 2.2f, 3.3f, 4.4f, 5.5f\};float y h[] = \{0.0f, 0.0f, 0.0f, 0.0f, 0.0f\}; vertex_dim[0]= (void*)x_h; vertex_dim[1]= (void*)y_h;
 vertex_dimT[0] = CUDA_R_32F; vertex_dimT[1]= CUDA_R_32F;
    float weights h[] = {1.\overline{0f}}, 4.0f, 2.\overline{0f}, 3.0f, 5.0f, 7.0f, 8.0f, 9.0f, 6.0f, 1.5f};
   int source_offsets_h[] = \{0, 2, 4, 7, 9, 10\};
   int destination indices h[] = {0, 1, 1, 2, 0, 3, 4, 2, 4, 2};
   check(nvgraphCreate(&handle));
     check(nvgraphCreateGraphDescr(handle, &graph));
   CSR input->nvertices = n; CSR input->nedges = nnz;
   CSR<sup>-</sup>input->source offsets = source offsets h;
   CSR input->destination indices = destination indices h;
     // Set graph connectivity and properties (tranfers)
    check(nvgraphSetGraphStructure(handle, graph, (void*)CSR input,
 NVGRAPH_CSR_32));
   check(nvgraphAllocateVertexData(handle, graph, vertex_numsets,
 vertex_dimT));
   for (int i = 0; i < vertex_{numsets; ++i})check(nvgraphSetVertexData(handle, graph, vertex dim[i], i));
     check(nvgraphAllocateEdgeData (handle, graph, edge_numsets, &edge_dimT));
   check(nvgraphSetEdgeData(handle, graph, (void*)weights h, 0));
     // Solve
    check(nvgraphSrSpmv(handle, graph, 0, alpha_p, 0, beta_p, 1,
 NVGRAPH_PLUS_TIMES_SR));
    //Get result
   check(nvgraphGetVertexData(handle, graph, (void*)y h, 1));
     //Clean 
    check(nvgraphDestroyGraphDescr(handle, graph));
   check(nvgraphDestroy(handle));
     free(vertex_dim); free(vertex_dimT); free(CSR_input);
    return 0;
}
```
### <span id="page-32-0"></span>3.6. nvGRAPH Triangles Counting example

```
#include "stdlib.h"
#include "inttypes.h"
#include "stdio.h"
#include "nvgraph.h"
#define check( a ) \
\{\ \ \}nvgraphStatus_t status = (a); \if ( (status)^{-}!= NVGRAPH STATUS SUCCESS) {\
        printf("ERROR : %d in %s : \frac{1}{8}d\pi", status, FILE , LINE );\
        exit(0);\langle }\
}
int main(int argc, char **argv) 
{
     // nvgraph variables
     nvgraphHandle_t handle;
     nvgraphGraphDescr_t graph;
    nvgraphCSRTopology32I t CSR input;
     // Init host data
    CSR_input = (nvgraphCSRTopology32I_t) malloc(sizeof(struct
 nvgraphCSRTopology32I_st));
    // Undirected graph:<br>// 0 2------4
               2 - - - - - // \ / \ / \
\prime // \ / \ / \ /
\frac{1}{2} \frac{1}{2} \frac{1}{2} \frac{1}{2} \frac{1}{2} \frac{1}{2} \frac{1}{2} \frac{1}{2} \frac{1}{2} \frac{1}{2} \frac{1}{2} \frac{1}{2} // 1-------3-------5
 // 3 triangles
     // CSR of lower triangular of adjacency matrix:
    const size_t n = 6, nnz = 8;
    int source_offsets[] = \{0, 0, 1, 2, 4, 6, 8\};int destination indices[] = \{0, 1, 1, 2, 2, 3, 3, 4\}; check(nvgraphCreate(&handle));
     check(nvgraphCreateGraphDescr (handle, &graph));
    CSR input->nvertices = n;
    CSR input->nedges = nnz;
    CSR_input->source_offsets = source_offsets;
    CSR input->destination indices = destination indices;
     // Set graph connectivity
     check(nvgraphSetGraphStructure(handle, graph, (void*)CSR_input,
 NVGRAPH_CSR_32));
    uint64 t trcount = 0;
 check(nvgraphTriangleCount(handle, graph, &trcount));
 printf("Triangles count: %" PRIu64 "\n", trcount);
     free(CSR_input);
     check(nvgraphDestroyGraphDescr(handle, graph));
     check(nvgraphDestroy(handle));
     return 0;
}
```
#### **Notice**

ALL NVIDIA DESIGN SPECIFICATIONS, REFERENCE BOARDS, FILES, DRAWINGS, DIAGNOSTICS, LISTS, AND OTHER DOCUMENTS (TOGETHER AND SEPARATELY, "MATERIALS") ARE BEING PROVIDED "AS IS." NVIDIA MAKES NO WARRANTIES, EXPRESSED, IMPLIED, STATUTORY, OR OTHERWISE WITH RESPECT TO THE MATERIALS, AND EXPRESSLY DISCLAIMS ALL IMPLIED WARRANTIES OF NONINFRINGEMENT, MERCHANTABILITY, AND FITNESS FOR A PARTICULAR PURPOSE.

Information furnished is believed to be accurate and reliable. However, NVIDIA Corporation assumes no responsibility for the consequences of use of such information or for any infringement of patents or other rights of third parties that may result from its use. No license is granted by implication of otherwise under any patent rights of NVIDIA Corporation. Specifications mentioned in this publication are subject to change without notice. This publication supersedes and replaces all other information previously supplied. NVIDIA Corporation products are not authorized as critical components in life support devices or systems without express written approval of NVIDIA Corporation.

#### **Trademarks**

NVIDIA and the NVIDIA logo are trademarks or registered trademarks of NVIDIA Corporation in the U.S. and other countries. Other company and product names may be trademarks of the respective companies with which they are associated.

#### **Copyright**

© 2016-2017 NVIDIA Corporation. All rights reserved.

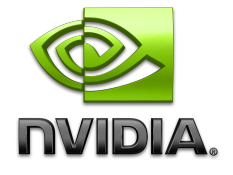